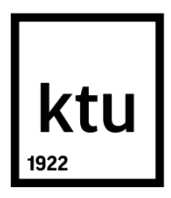

# **KAUNO TECHNOLOGIJOS UNIVERSITETAS MECHANIKOS INŽINERIJOS IR DIZAINO FAKULTETAS**

**Vaidotas Šmaižys**

# **AUTOMOBILIŲ SPORTO SIMULIATORIAUS SU JUDESIO IMITACIJA KŪRIMAS**

Baigiamasis magistro projektas

 **Darbo vadovas** 

prof. E. Dragašius

**KAUNAS, 2016**

# **KAUNO TECHNOLOGIJOS UNIVERSITETAS**

## **MECHANIKOS INŽINERIJOS IR DIZAINO FAKULTETAS GAMYBOS INŽINERIJOS KATEDRA**

# **AUTOMOBILIŲ SPORTO SIMULIATORIAUS SU JUDESIO IMITACIJA KŪRIMAS**

Baigiamasis magistro projektas **Mechatronikos studijų programa (kodas 612H73001** / **621H73001)**

#### **Vadovas**

(parašas) Prof. Egidijus Dragašius

(data)

#### **Recenzentas**

(parašas) Doc. dr. \_\_\_\_\_\_\_\_\_\_\_\_\_\_\_\_\_\_\_

(data)

### **Projektą atliko**

(parašas) Vaidotas Šmaižys (data)

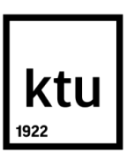

## KAUNO TECHNOLOGIJOS UNIVERSITETAS MECHANIKOS INŽINERIJOS IR DIZAINO FAKULTETAS

(Fakultetas)

Vaidotas Šmaižys (Studento vardas, pavardė) Mechatronika (kodas 621H73001) (Studijų programos pavadinimas, kodas)

### Baigiamojo projekto "Automobilių sporto simuliatoriaus su judesio imitacija kūrimas" **AKADEMINIO SĄŽININGUMO DEKLARACIJA**

20 m. d. Kaunas

Patvirtinu, kad mano Vaidoto Šmaižio baigiamasis projektas tema "Automobilių sporto simuliatoriaus su judesio imitacija kūrimas" yra parašytas visiškai savarankiškai, o visi pateikti duomenys ar tyrimų rezultatai yra teisingi ir gauti sąžiningai. Šiame darbe nei viena dalis nėra plagijuota nuo jokių spausdintinių ar internetinių šaltinių, visos kitų šaltinių tiesioginės ir netiesioginės citatos nurodytos literatūros nuorodose. Įstatymų nenumatytų piniginių sumų už šį darbą niekam nesu mokėjęs.

Aš suprantu, kad išaiškėjus nesąžiningumo faktui, man bus taikomos nuobaudos, remiantis Kauno technologijos universitete galiojančia tvarka.

*(vardą ir pavardę įrašyti ranka) (parašas)*

Šmaižys, Vaidotas. Automobilių sporto simuliatoriaus su judesio imitacija kūrimas. *Magistro* baigiamasis projektas / vadovas prof. Egidijus Dragašius; Kauno technologijos universitetas, mechanikos inžinerijos ir dizaino fakultetas.

Studijų kryptis ir sritis: Gamybos inžinerija, Technologijos mokslai. Reikšminiai žodžiai: simuliatorius, automobilių sportas, judesio imitavimas Kaunas, 2016. 70 p.

#### **SANTRAUKA**

Darbe siekiama suprojektuoti automobilių sporto simuliatorių su judesio imitacija, kurio savikaina būtų mažesnė nei rinkoje esančių analogiškų produktų bei atlikti dinaminius ir realistiškumo atitikimo tyrimus. Tai atliekama pagaminus prototipinį gaminį ir atliekant tyrimus su juo.

- o Pirmame skyriuje apžvelgiami analogiški įrenginiai. Įvertinamas jų veikimo principas, kaina.
- o Antrame skyriuje suprojektuojami mechaninė, elektroninė ir valdymo dalis, pateikiami statiniai gaminio stiprumo skaičiavimai, programos sudarymo algoritmas, parenkama programinė įranga, bei apskaičiuojamas automatinės reguliavimo sistemos parametrai.
- o Trečiame skyriuje pateikiami visų atliktų tyrimų rezultatai.
- o Ketvirtame skyriuje pateikiami automobilių sporto simuliatoriaus ekonominiai skaičiavimai.
- o Projekto pabaigoje pateikiamos išvados ir literatūros sąrašas.

Šmaižys, Vaidotas. *Development of Full Motion Racing Simulator*: *Master's* thesis in mechatronics / supervisor assoc. prof. Egidijus Dragašius. The Faculty of mechanical engineering and design, Kaunas University of Technology.

Study area and field: Production and Manufacturing Engineering, Technological Sciences.

Key words: simulation, motion, motoring.

Kaunas, 2016. 70 p.

#### **SUMMARY**

The aim of this project is to design and develop full motion racing simulator, which would cost less than a similar products on the market and make a dynamic and realism researches. This is done by creating real prototype model, which is used to make all researches.

- o The first chapter provides an overview of similar devices. Analyse operating principle, evaluate of its costs
- o The second chapter is about mechanical, electronical and control systems design, mechanical load calculation, algorithm, software selection, calculations of automatic control system.
- o Third chapter provides researches results.
- o The fourth chapter provides economic calculations of a full motion racing simulator.
- o At the end of the project the conclusions and references are presented.

#### **KAUNO TECHNOLOGIJOS UNIVERSITETAS MECHANIKOS INŽINERIJOS IR DIZAINO FAKULTETAS**

**Tvirtinu:**

Gamybos inžinerijos *(parašas, data)*

katedros vedėjas *Kazimieras Juzėnas (vardas, pavardė)*

### **MAGISTRANTŪROS STUDIJŲ BAIGIAMOJO PROJEKTO UŽDUOTIS Studijų programa MECHATRONIKA**

Magistrantūros studijų, kurias baigus įgyjamas magistro kvalifikacinis laipsnis, baigiamasis projektas yra mokslinio tiriamojo ar taikomojo pobūdžio darbas, kuriam atlikti ir apginti skiriama 30 kreditų. Šiuo projektu studentas turi parodyti, kad yra pagilinęs ir papildęs pagrindinėse studijose įgytas žinias, yra įgijęs pakankamai gebėjimų formuluoti ir spręsti aktualią problemą, turėdamas ribotą ir (arba) prieštaringą informaciją, savarankiškai atlikti mokslinius ar taikomuosius tyrimus ir tinkamai interpretuoti duomenis. Baigiamuoju projektu bei jo gynimu studentas turi parodyti savo kūrybingumą, gebėjimą taikyti fundamentines mokslo žinias, socialinės bei komercinės aplinkos, teisės aktų ir finansinių galimybių išmanymą, informacijos šaltinių paieškos ir kvalifikuotos jų analizės įgūdžius, skaičiuojamųjų metodų ir specializuotos programinės įrangos bei bendrosios paskirties informacinių technologijų naudojimo įgūdžius, taisyklingos kalbos vartosenos įgūdžius, gebėjimą tinkamai formuluoti išvadas.

1. Projekto tema Automobilių sporto simuliatoriaus su judesio imitacija kūrimas

Patvirtinta 2016 m. gegužės mėn. 3 d. dekano įsakymu Nr. V25-11-7

2. Projekto tikslas suprojektuoti automobilių sporto simuliatorių su judesio imitacija.

3. Projekto struktūra: Įvadas, Analitinė dalis, Projektinė dalis, Tiriamoji dalis, Ekonominiai paskaičiavimai, Išvados, Literatūros sąrašas. 4. Reikalavimai ir sąlygos Įrenginio mechaninis stabilumas, realistiškumo užtikrinimas. 5. Projekto pateikimo terminas 20\_ m. mėn. d. 6. Ši užduotis yra neatskiriama baigiamojo projekto dalis. Išduota studentui Vaidotui Šmaižiui Užduotį gavau Vaidotas Šmaižys (studento vardas, pavardė) (parašas, data) Vadovas prof. Egidijus Dragašius (pareigos, vardas, pavardė) (parašas, data)

# **Turinys**

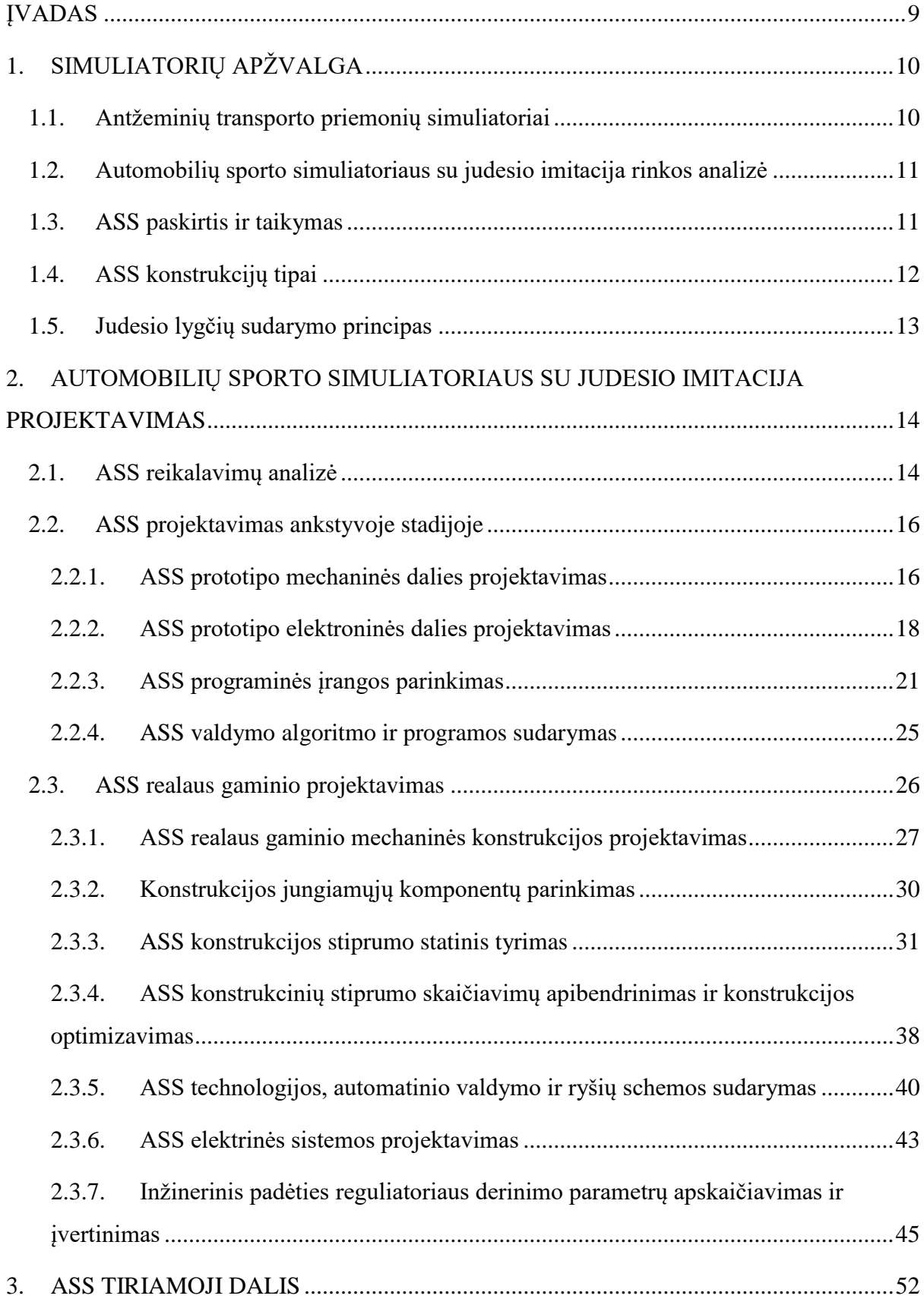

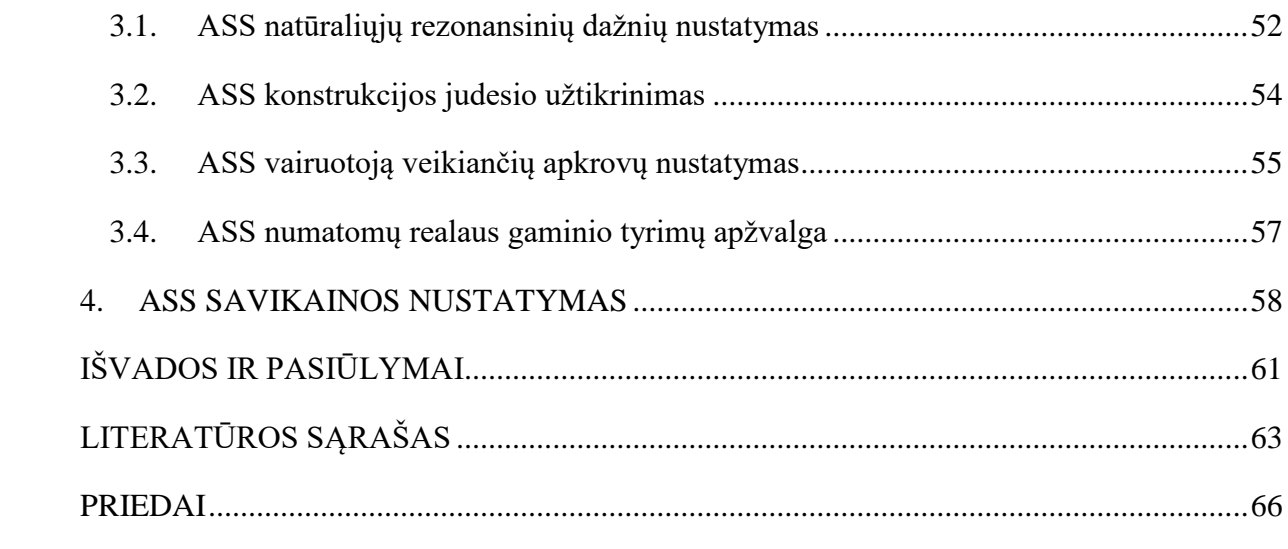

### <span id="page-8-0"></span>**ĮVADAS**

Automobilių sportas nuo pat jo atsiradimo yra vienas iš populiariausių ir brangiausių sporto šakų pasaulyje, o bėgant metams jis vis populiarėja, tuo pačiu tampa vis brangesnis. Kadangi automobilių sporte neužtenka vien žmogiškųjų išteklių, jis neatsiejamas nuo technikos. Tobulėjant automobilių sportui, tobulėja ir jame reikalinga technika, kuriai reikalingas vis didesnis biudžetas, kas verčia komandas mažinti žmogiškojo faktoriaus sąnaudas vien tam, kad neatsilikti nuo labiau pažengusių komandų ir tobulinti savo techniką. Vienas iš žmogiškojo faktoriaus sąnaudų mažinimo būdų yra treniruočių skaičiaus ribojimas, bet tai trukdo pilotams tobulinti savo įgūdžius.

Darbe analizuojamas sportinio automobilio simuliatorius (toliau ASS), kuris susideda iš mechaninės dalies, valdymo bei vykdymo įrenginių, bei programinės įrangos. Analizuojama rinkos poreikių analizė pasirinktam mechatronikos gaminiui. Parenkami standartiniai komponentai, suprojektuojama mechaninė, elektroninė bei valdymo dalys, nustatoma jų preliminari kaina.

Simuliatorius turi kuo tiksliau atkartoti realias automobilį, bei vairuotoją veikiančias jėgas, jo valdymo realistiškumas turi būti kiek įmanoma artimesnis realiam automobiliui, suprojektuota mechaninė dalis turi būti panaši į vairuotojo vietą automobilyje.

Sistemos privalumai – pigi eksploatacija, reikalinga nedidelė erdvė (lyginant su trasa), esant poreikiui galima treniruotis, bet kurioje pasaulio trasoje, su bet kokiu automobiliu.

**Darbo tikslas:** suprojektuoti automobilių sporto simuliatorių su judesio imitacija. **Darbo uždaviniai:** 

- Atlikti simuliatoriaus rinkos analizę;
- Nustatyti simuliatoriui keliamus reikalavimus;
- Suprojektuoti simuliatoriaus prototipinio gaminio bei numatomo realaus gaminio mechaninę dalį ir atlikti realaus gaminio statinį stiprumo tyrimą;
- Suprojektuoti simuliatoriaus prototipinio gaminio bei numatomo realaus gaminio elektroninę dalį, parinkti reikiamus komponentus;
- Suprojektuoti simuliatoriaus valdymo sistemą, parinkti reikalinga programinę įrangą ir parametrus;
- Atlikti dinaminius ir realistiškumo tyrimus;
- Atlikti ekonominius skaičiavimus.

## <span id="page-9-0"></span>**1. SIMULIATORIŲ APŽVALGA**

#### <span id="page-9-1"></span>**1.1. Antžeminių transporto priemonių simuliatoriai**

Dauguma atvejų lyginant simuliacijas ir gyvas treniruotes – atsižvelgiama į proceso kainą. Simuliacinės treniruotės dideliems automobiliams, tokiems kaip: sunkvežimiai, žemės kasimo, transportavimo mašinos bei įranga, autobusai yra žymiai pigesnės nei treniruojantis su jais gyvai. Be to, rizika sugadinti ar sudaužyti techniką, dėl patirties stokos, taip pakenkiant aplinkiniams ar pačiam sau, ženkliai sumažėja. Pavyzdžiui, sprendimo priėmimas lenkiant kitą automobilį, gali būti įvertinamas iš anksto sumodeliuotomis įvairiomis situacijomis, taip parengiant vairuotoją didžiajai daliai galimų įvykių realioje situacijoje. Transporto priemonių treniruočių simuliatoriams daug pastangų reikia įdėti į vaizdo sistemas. Jos turi užtikrinti plataus kampo matomumą, tinkamai generuojamus atvaizdus veidrodžiuose ir realistišką aplinkos scenarijų eismo sąlygomis.

Panašios idėjos realizuojamos ir tokių transporto priemonių, kaip traukinių operatorių ruošimui. Skirtumas tik tas, kad šios vizualios sistemos yra smarkiai supaprastintos, nes traukiniai dažniausiai juda bėgiais viena kryptimi, o vienintelis šios sistemos kintamasis yra – traukinio greitis. Kai kurios sistemos yra paremtos prieš tai įrašytais vaizdais, užtikrinant kuo realistiškesnį aplinkos vaizdo atkūrimą, kurios yra vaizduojamos pagal atnaujinimo dažnį, kuris priklauso nuo traukinio judėjimo greičio. Tokiose sistemose bėgių signalai yra pateikiami kaip kompiuterio generuojamos perdangos. Praktikoje naudojamos modernios aplinkos atvaizdų atkūrimo sistemos užtikrina geresnes treniruotes, leidžiančias treniruotis skirtinguose kelių modeliuose: kintantis paros metas, kintantys metų laikai, oro sąlygos, gali būti modeliuojami ir aplinkos veiksniai tokie kaip kitų transporto priemonių judėjimas, skirtingi kelio signalai, kelio darbai ir t.t.

Kai kurios automobilių sporto kompanijos suprato tokių sistemų privalumus. Perkeliant automobilio vairuotojo sėdimą vietą į mechanizmą, jam pritaikius plataus kampo atvaizdo atkūrimo sistemą, užtikrinant veikiančių G – jėgų atkūrimą ir vibracijas naudojant judančią sėdimą vietą, vartotojas gali gauti realistišką automobilio elgseną trasoje, taip kompanijos gali koreguoti sportinio automobilio važiuoklės nustatymus, keisti greičių dėžės santykius tam, kad gautų optimalų ir maksimaliai gerą automobilio elgesį tam tikroje trasoje. Turint omenyje, kad realiai treniruojantis yra skiriama labai nedaug laiko trasoje, tai simuliatoriuje nėra ribojama, o vairuotojui leidžia plačiau susipažinti su trasos išdėstymu, nepalankiais posūkiais ir stabdymo trajektorijomis ir reikalavimais. Vienas iš dabartinių ribotumų yra tai, jog vairuotojas patiria labai dideles G – jėgos apkrovas, kurios smarkiai veikia jo kaklo raumenis, šias apkrovas sukelia dideliu greičiu įveikiami posūkiai, staigus greitėjimas ir labai greitas stabdymas. [1, 34psl]

## <span id="page-10-0"></span>**1.2. Automobilių sporto simuliatoriaus su judesio imitacija rinkos analizė**

Šiai dienai šią paslaugą teikiančių įmonių pasaulyje pakankamai nemažai. Kiekviena simuliatorius kurianti įmonė savo gaminį kuria remiantis įvairiais kūrimo būdais, nuo ko dažniausiai priklauso jo veikimo principas ir kaina. Pasaulio lenktynių simuliatorių gamintojų dešimtukas pagal jų kainas [2]:

- $\bullet$  D BOX GP Pro 200RC (kaina: 15000\$);
- SimXperience Stage 5 Full Motion Racing Simulator (kaina: 22500\$);
- Aeon Simulators Motion (kaina: 23000\$);
- VRX iMotion (kaina: 30000\$);
- Hammer Schlemmer Stock Car Racing Simulator: (kaina: 60000\$);
- VGT Pro Carbon (kaina: 67172\$);
- CXC Motion Pro II (kaina: 81000\$);
- Norman Design 160" Curved Screen Simulator (kaina: 114000\$);
- Hexatech Hexathrill Racing Simulator: (kaina: 135000\$);
- Formula 1 Full Size Racing Simulator: (kaina: 140000\$).

Atlikus tyrimą pastebėta, jog sistemos kainos svyruoja ir yra didelės, visgi šio gaminio rinka yra ganėtinai plati. Šio tipo gaminys skirtas naudoti ne tik profesionaliems lenktynininkams, bet ir mėgėjams – entuziastams namuose ar vairavimo mokyklose. Yra galimybė išbandyti savo jėgas bet kurioje pasaulio trasoje, taip gerinti vairavimo įgūdžius prieš atsisėdant į tikrą automobilį, nekeliant pavojaus sau ir aplinkiniams. Šio gaminio privalumas ne vien saugumas, bet ir eksploatacijos kaina. Nesvarbu ar tai bus formulė, ar mėgėjiškas sportinis automobilis, jo eksploatacija bei tobulinimas kainuoja nemažus pinigus, ypač jei reikalingos ilgos ir pastovios treniruotės.

Treniruočių kaštų mažinimas yra svarbus veiksnys, spartinant techninę pažangą komandoje. Tai leis sutaupyti nemažai pinigų reikalingų treniruotėms, vairuotojai be didelių sąnaudų galės gerinti savo įgūdžius, o komanda tobulinti techninę automobilio būklę. Gaminys aktualus pradedančioms komandoms, kurių biudžetas labai mažas, bei žmonėms norintiems išbandyti sportinio automobilio kėdę, nebrangiai bei nekeliant pavojaus sau ir aplinkiniams.

## <span id="page-10-1"></span>**1.3. ASS paskirtis ir taikymas**

Realaus automobilio veiksmų simuliavimas yra vienas iš efektyviausių ir saugiausių būdų, tobulinant vairavimo įgūdžius, nenaudojant daug resursų, tokių kaip: padangos, kuras, įvairios detalės avarijos atžvilgiu ir t.t. Naudojant simuliatorių nereikalinga didelė erdvė. Esant poreikiui, simuliatorių galima naudoti nebūtinai automobilių sporto gebėjimams gerinti, bet naudoti kaip eismo kelyje, aikštelėje, ar net sunkvežimio vairavimo gebėjimams gerinti. Atlikus vos kelias šios sistemos modifikacijas, ją galima perkonfigūruoti į aviacijos pramonei skirtą – lėktuvų skrydžių simuliatorių.

Yra kelių rūšių simuliavimo budai: 2 – 3 ar net 6 laisvės laipsnių, kuo daugiau laisvės laipsnių, tuo simuliavimas realistiškesnis. Naudojamos įvairios pavaros: elektrinės, hidraulinės ir pneumatinės. Atsižvelgiant į naudojimo tipą, simuliatoriai gali būti universalūs arba autentiški (pritaikyti specialiai tam tikram automobiliui).

### <span id="page-11-0"></span>**1.4. ASS konstrukcijų tipai**

Galimos simuliatoriaus konstrukcijos sandaros yra pateiktos 1 paveiksle.

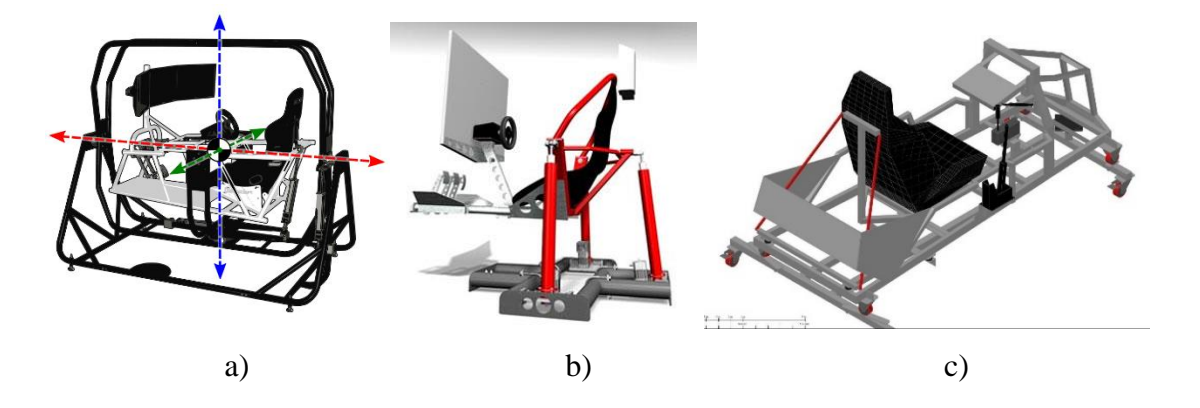

**1.1. pav.** Simuliatoriaus konstrukcijų tipai [3,4,5]

1.1. paveiksle pateikti trijų rūšių simuliatoriaus konstrukcijų tipai:

a) Konstrukcija panaši į narvą, sukinėjasi narvas ir kėdė. Ši konstrukcija labiausiai tinka lėktuvų skrydžių simuliavimui;

b) Konstrukcija susideda iš pado ir trijų, ar daugiau, papildomų pavarų, kiekvienam laisvės laipsniui imituoti. Galinė pavara kilnojasi imituodama akceleraciją bei stabdymą, šonininės pavaros imituoja posvyri posūkiuose, o besisukantis padas skirtas imituoti posūkiams. Ši konstrukcija – universali ir tinka tiek skrydžių, tiek vairavimo simuliavimui;

c) Konstrukcija – panašiausia į tikrą vairuotojo vietą. Gale įtvirtintos dvi pavaros, kurios imituoja akceleraciją, stabdymą ir posvyrį posūkiuose vienu metu, bei po apačia įtvirtinta dar viena pavara imituojanti slydimą.

Konstrukcijai (a) reikalingos trys kampinės pavaros, konstrukcijai (b) trys linijinės ir viena kampinė, o konstrukcijoje (c) reikalingos trys linijinės arba kampinės pavaros.

## <span id="page-12-0"></span>**1.5. Judesio lygčių sudarymo principas**

Judesio lygtys yra visų simuliatorių pagrindinis taškas. Jos apibrėžia simuliatoriaus pozicijas, nuskaitant visus įėjimo signalus, įskaitant: piloto (vairuotojo) kontrolę, oro sąlygas, aerodinamikos sąlygas ir variklio sąlygas taip apskaičiuojant kintamuosius, kurie reprezentuoja simuliuojamos sistemos būseną t.y. – veikiančias jėgas, momentus, kryptis bei greičius. Šie perkėlimai iš įėjimo signalų į išėjimo signalus priklauso nuo judesio lygties, naudojamos apskaičiuoti linijinį ir kampinį automobilio judesį, taip pat įskaičiuodamas aerodinaminę informaciją, variklio, bei važiuoklės apkrovas [1, 16psl]. Pagrindiniai tipinio simuliatoriaus judesio lygties elementai pateikiami 1.2. paveiksle.

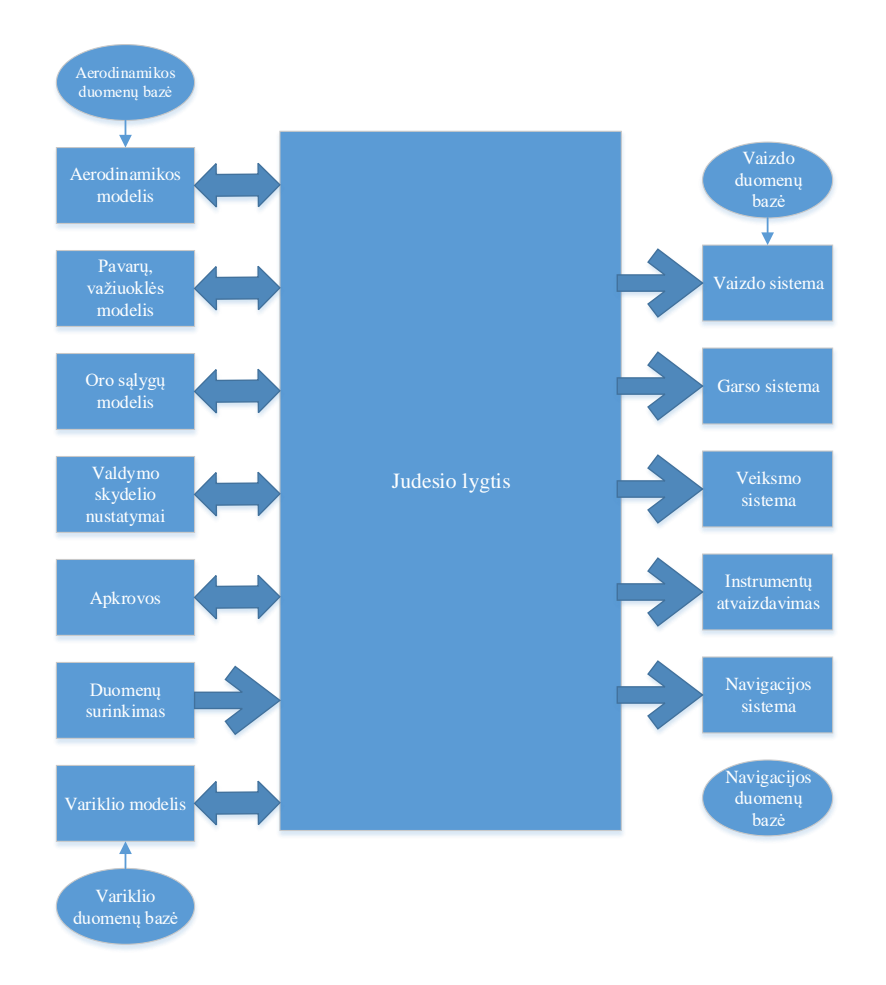

**1.2. pav.** Judesio lygties tipiniai elementai [1,16psl]

Kai kurios rodyklės nubrėžtos abiem kryptimis reiškia abipusį bendravimą, pavyzdžiui kai kurios aerodinamikos sąlygos yra automobilio kintamųjų funkcijos, tokios kaip: aerodinamikos komponentų atakos kampai, greitis, vėjo kryptis. Daugumoje automobilių sporto simuliatorių, judesio lygtis atnaujinama apie 50 – 60 kartų per sekundę, kur jėgos ir momentai apskaičiuojami ir pritaikomi automobiliui greičiau nei per1/50 ar 1/60 sekundės.

## <span id="page-13-0"></span>**2. AUTOMOBILIŲ SPORTO SIMULIATORIAUS SU JUDESIO IMITACIJA PROJEKTAVIMAS**

### <span id="page-13-1"></span>**2.1. ASS reikalavimų analizė**

Gaminio kūrimo proceso metu numatomi veiksmai, kurių tikslas yra kurti ir prižiūrėti įrangą. Šie veiksmai, laiko atžvilgiu, gali būti suskirstyti į keturias dalis:

- Reikalavimų specifikacijos sudarymas;
- Gaminio įrangos projektavimas, gamyba;
- Tikrinimas ar gaminys atitinka vartotojo poreikius;

Gaminio eksploatavimas bei funkcijų keitimas esant poreikių pasikeitimui.

Kokybiška sistema turėtų teikti vartotojui reikiamą funkcionalumą, greitaveiką ir patvarumą, turi būti tinkama eksploatavimui, kelti pasitikėjimą ir būti efektyvi bei tinkama naudojimui konkrečiam vartotojui. Sistema turi būti universali ir vystytis, kad atitiktų besikeičiančius poreikius. Ji taip pat turi būti parašyta ir dokumentuota taip, kad galėtų būti keičiama be didelių išlaidų.

Kuriat projektą būtina nustatyti funkcinius ir nefunkcinius reikalavimus būsimam gaminiui. Reikalavimai turi skelbti ką sistema turi daryti, o projektas apibūdinti, kaip tai padaryti. Tiriant galimybes, analizuojant reikalavimus, nustatoma, ar tikslinga kurti sistemą. Teisingai nustatyti reikalavimus yra būtina, nes remiantis jais bus vykdomas visas projektavimo etapas. Teisingumą galima patikrinti, kuriant sistemos prototipus. Projekte numatoma sukurti prototipą.

Projektas skirtas naudoti automobilių sporto mokykloms, šio sporto komandoms ar tiesiog entuziastams. Kuriama sistema galės būti panaudota vairuotojų mokymui bei įgūdžių lavinimui. Projektas taip pat gali būti naudojamas, susipažinti su automobiliais, trasomis, lenktynių teorijai studijuoti ar pramogai.

| <b>Uždavinys</b> | Aprašas                                                       | <b>Pastabos</b>                                        |
|------------------|---------------------------------------------------------------|--------------------------------------------------------|
| Konstrukcija     |                                                               | Sistemos konstrukcija turi, Priklausomai nuo vartotojo |
|                  | kiek įmanoma tiksliau atitikti   ar tai bus specifinė komanda |                                                        |
|                  | vairuotojo sėdimąją vietą, ar pavienis                        | asmuo,                                                 |
|                  | bei poziciją.                                                 | konstrukcija gali būti                                 |
|                  |                                                               | universali arba individuali,                           |
|                  |                                                               | pagal vartotojo poreikius.                             |
|                  |                                                               | Taip pat konstrukcija turi                             |

**2.1. lentelė.** Sistemai keliamų uždavinių analizė

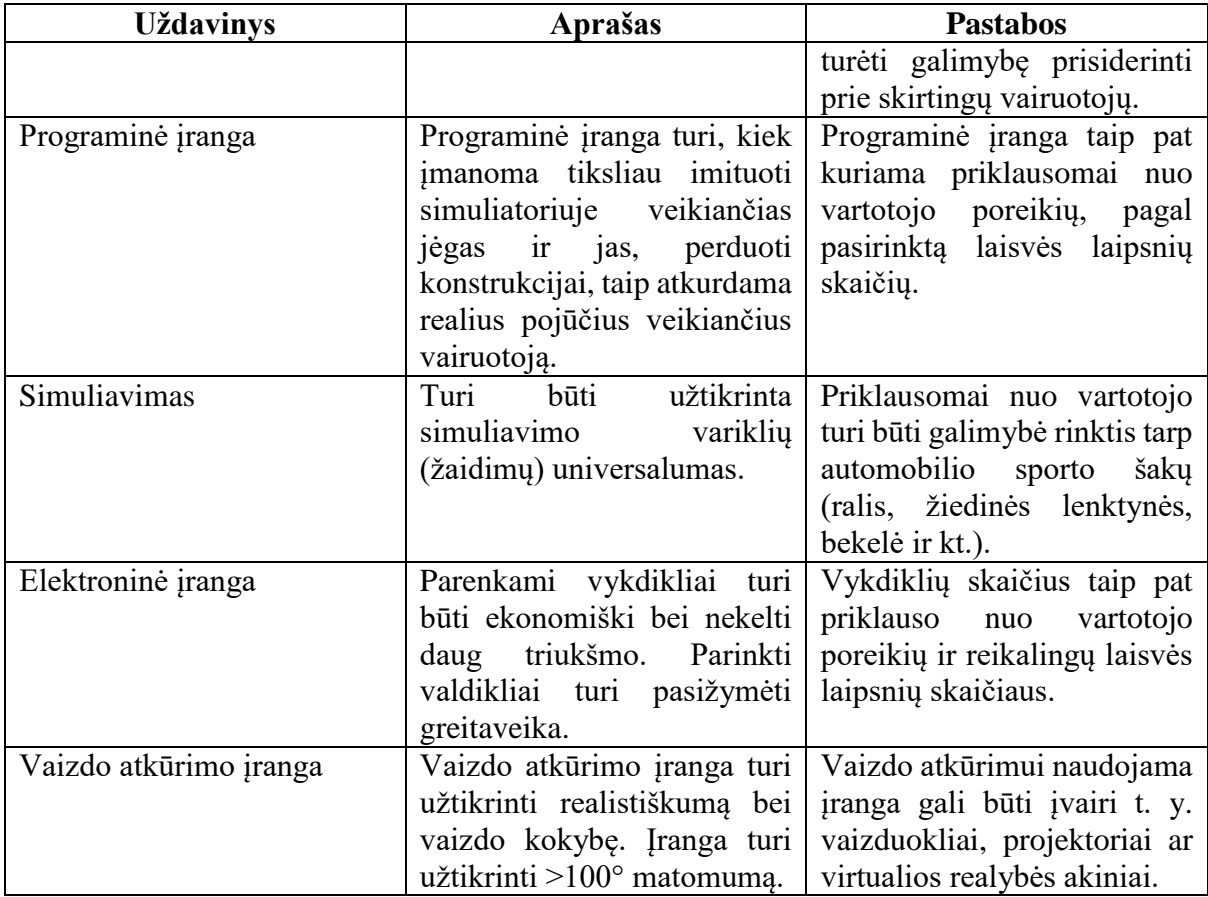

Sprendžiant šiuos uždavinius laikomasi pagrindinių sistemos projektavimo principų:

- Patikimumas;
- Patvarumas;
- Ekonomija;
- Kokybė.

Atlikus vartotojo reikalavimų sistemai analizę ir nustačius uždavinius, kuriuos projektuojama sistema turi spręsti, keliami funkciniai reikalavimai. ASS turi užtikrinti šiuos reikalavimus:

- Sistemos universalumas;
- Poveikių realistiškumas;
- Greitaveika.

Nefunkciniai reikalavimai apriboja kuriamą sistemą arba kūrimo procesą. Atlikus šiuo metu esamos panašios įrangos pavyzdžių analizę, galima nustatyti, kuriamos sistemos reikalavimus kompiuterių aparatūrinei ir programinei įrangai. Aparatūrinė įranga turi atitikti pasirinkto simuliavimo variklio (žaidimo) keliamus sistemos reikalavimus. Magistriniam darbui simuliavimo varikliu pasirinktas "iRacing" žaidimas [6]. Jo minimalūs sistemos reikalavimai:

Operacinė sistema: "Windows 7", "Windows 8/8.1", "Windows 10";

Sistemos tipas: 64-bit "Windows" (32-bit "Windows" palaikymas baigiasi 2016 metų kovo mėn.);

Procesorius: "Intel Core i3" ar geresnis, arba "AMD Bulldozer" ar geresnis;

- Vidinė atmintis: 8GB RAM;

- Vaizdo plokštė: "NVidia GeForce" 2xx serija ar geresnė, AMD 5xxx ar geresnė Integruota "Intel HD Graphics 4200" ar geresnė;

- 10GB laisvos vietos kietajame diske;

- Mikrofono (bendravimui gyvai).

Simuliavimo variklio reikalavimai, lyginant su programinės įrangos reikalavimais, yra dideli, todėl galima daryti išvadą, jog jie ir yra sistemos nefunkciniai reikalavimai, kurie bus pakankami visai reikiamai sistemai įgyvendinti.

## <span id="page-15-0"></span>**2.2. ASS projektavimas ankstyvoje stadijoje**

Kuriant ASS buvo nuspręsta dar ankstyvoje jo projektavimo stadijoje suprojektuoti jo prototipą. Tai yra reikalinga, norint atlikti pigesnius derinimo darbus bei atlikti įvairius sistemos valdymo testus, taip išvengiant klaidų realioje sistemoje.

Automobilių sporto simuliatorius priskiriamas mechatroninėms sistemoms, todėl jo pagrindines dalis galime skirstyti kaip mechanines, elektronines bei valdymo.

### <span id="page-15-1"></span>**2.2.1. ASS prototipo mechaninės dalies projektavimas**

Suprojektuoto simuliatoriaus konstrukcija susideda iš 3 komponentų:

- Vairuotojo platforma;
- Pagrindo platforma;
- Judesio platforma.

Platformas viena ant kitos montuojamos tokia tvarka: pagrindo platforma, judesio platforma, vairuotojo platforma.

Pagrindas (žr. pav. 2.1.) susideda iš strypų, plokštelės šoninio slydimo imitavimo variklio montavimui, jungties su antruoju komponentu ir plokštelės ratukams.

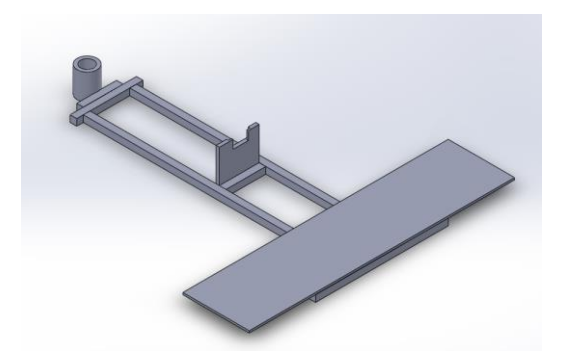

**2.1. pav.** Korpuso modulis

Sekantis komponentas – judesio platforma (pav.2.2.). Šis komponentas taip pat susideda iš: strypelių, kreipiančiųjų ratukų, kurie skirti simuliatoriaus šoninio slydimo imitavimo judesiui atlikti, jungties su vairuotojo platformos montavimui, jungties su pagrindu ir dviejų variklių montavimo plokštelių.

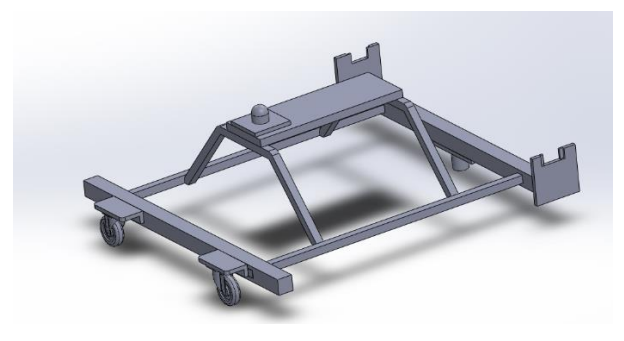

**2.2. pav.** Judesio modulis

Trečiasis komponentas – vairuotojo platforma (žr. pav. 2.3.). Šis komponentas susideda iš strypų, kurių konstrukcija numatyta su vietomis pedalų ir vairo montavimui bei jungties su judesio platforma. Vairuotojo platformoje bus montuojami tokie komponentai, kaip sportinė kėdė bei vairo ir pedalų mechanizmai.

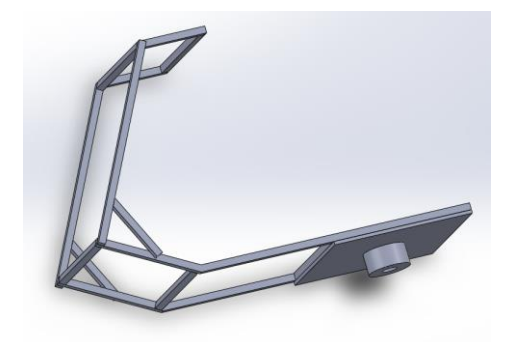

**2.3. pav.** Vairuotojo modulis

Visų modulių sujungtų i bendrą sistemą (žr. pav.2.4.) matmenys: aukštis h – 550mm, plotis  $b - 410$ mm, ilgis a – 610mm.

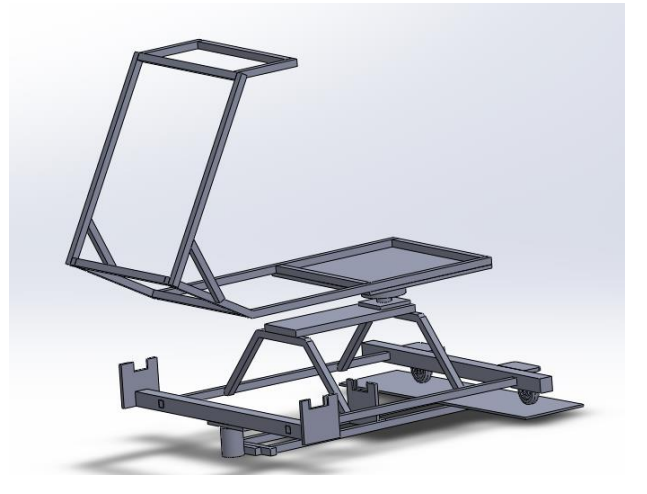

**2.4. pav.** Lenktynių simuliatoriaus konstrukcijos modelis

Atsižvelgiant į šiandienines medžiagų kainas, buvo nuspręsta gaminti simuliatoriaus prototipą. Kadangi konstrukcija numatoma nedidelių matmenų ją gaminsime iš medžio (žr. pav. 2.5.) .

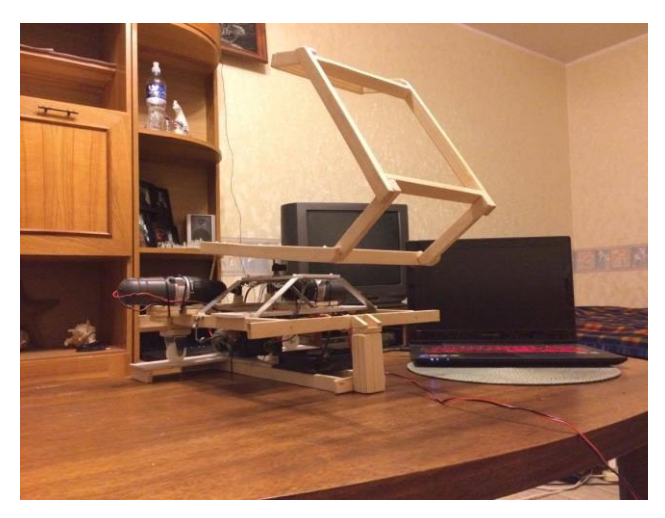

**2.5. pav.** Lenktynių simuliatoriaus konstrukcijos prototipas

## <span id="page-17-0"></span>**2.2.2. ASS prototipo elektroninės dalies projektavimas**

Norint parinkti tinkamus simuliatoriaus elektronikos elementus, reikia išsiaiškinti sistemos technologinį veikimą. Technologiniame apraše pateikiama informacija apie technologinį įrenginį ir jame vykstantį procesą, kuri yra reikalinga proceso valdymo schemai projektuoti. Išsiaiškinus įrenginio paskirtį ir veikimą, vyksmo tvarka aprašomos visos įrenginyje vykstančios technologinės operacijos. Nurodomos valdomų parametrų (pvz., temperatūros, lygio, srauto ir kt.) nustatytosios vertės, kurias pasiekus, keičiami (pvz., nutraukiami ar paleidžiami) procesui tiekiamų medžiagų ar energijos srautai. Išnagrinėjus medžiagas ir energiją tiekiančių įrenginio mazgų konstrukcijas, pasirenkami procesui tiekiamų medžiagų ar energijos srautų valdymo būdai, tam sudaromi technologinio proceso schema (žr. 2.6.pav ) ir veikimo aprašymas.

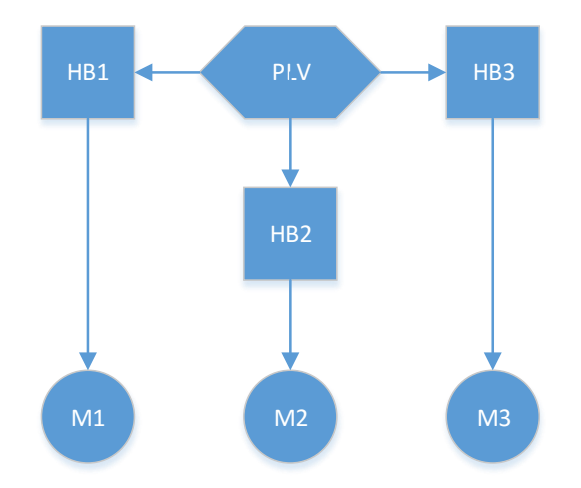

**2.6. pav.** Lenktynių simuliatoriaus technologinio proceso schema

Valdiklis (PLV) gavęs PWM (angl. – pulse width modulation) signalą siunčia jį į atitinkamą H – Bridge'ą (HB). Signalas siunčiamas į H – Bridge priklausomai nuo to kuris valdiklio įėjimas gavo signalą. Kiekvienas H – Bridge yra prijungtas prie elektros variklio, kuris nuo PWM dydžio ir krypties yra aktyvuojamas.

Reikalingiems judesiams atlikti naudojami DC varikliai, o jų valdymui naudojamas mikrovaldiklis. Variklių reversavimui naudojamos H – Bridge mikroschemos, o variklių greičių reguliavimui potenciometrai. Parinktų elementų specifikacija pateikta lentelėje 2.2.

| <b>Elementas</b> | <b>Tipas</b> | <b>Kiekis</b>  | <b>Charakteristikos</b>    |
|------------------|--------------|----------------|----------------------------|
| $H - Bridge$     | Dvigubas     | $\overline{2}$ | Maksimali įtampa $-16V$ ,  |
|                  | VNH2SP30     |                | maksimali srovė – 30A,     |
|                  | Monster      |                | nuolatinė praktinė srovė – |
|                  | moto shield  |                | 14A, maksimalus PWM        |
|                  |              |                | dažnis - 20kHz.            |
| Nuolatinės       | $RS - 550S$  | 3              | $6 - 12$ VDC, 4.72A,       |
| srovės variklis  |              |                | 6370RPM, 529gcm,           |
|                  |              |                | 34.65W                     |
| Reduktorius      | Planetarinis | 3              | Santykis 2:1               |
| Potenciometras   | $P17MB - 1K$ | 3              | Linijinis, 100mW, Ø17 x    |
|                  |              |                | 9.5mm, su įpjova, 20VDC,   |
|                  |              |                | 150VAC, sukimo kampas      |

**2.2. lentelė.** Parinkti elektronikos komponentai [7]

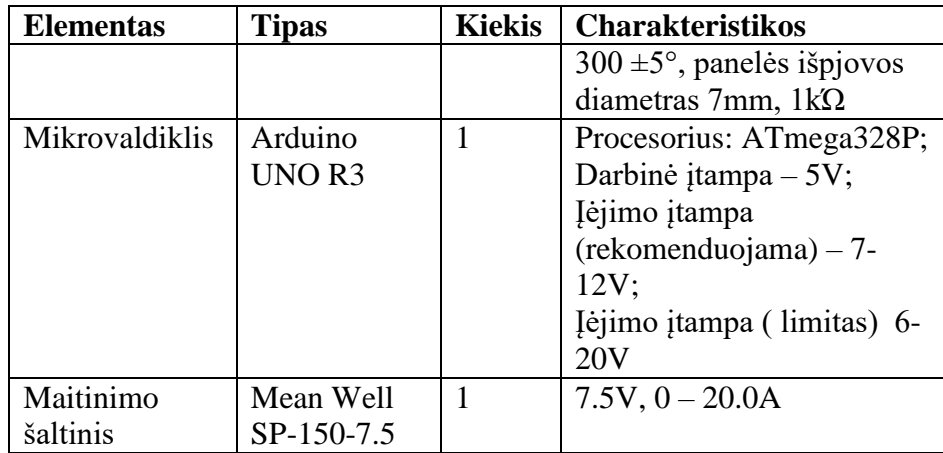

Jungiant visus komponentus prototipiniam gaminiui nėra reikalinga didelė galia, todėl nebus reikalingas papildomas maitinimo šaltinis. Elektros komponentų sujungimo schema atrodys taip:

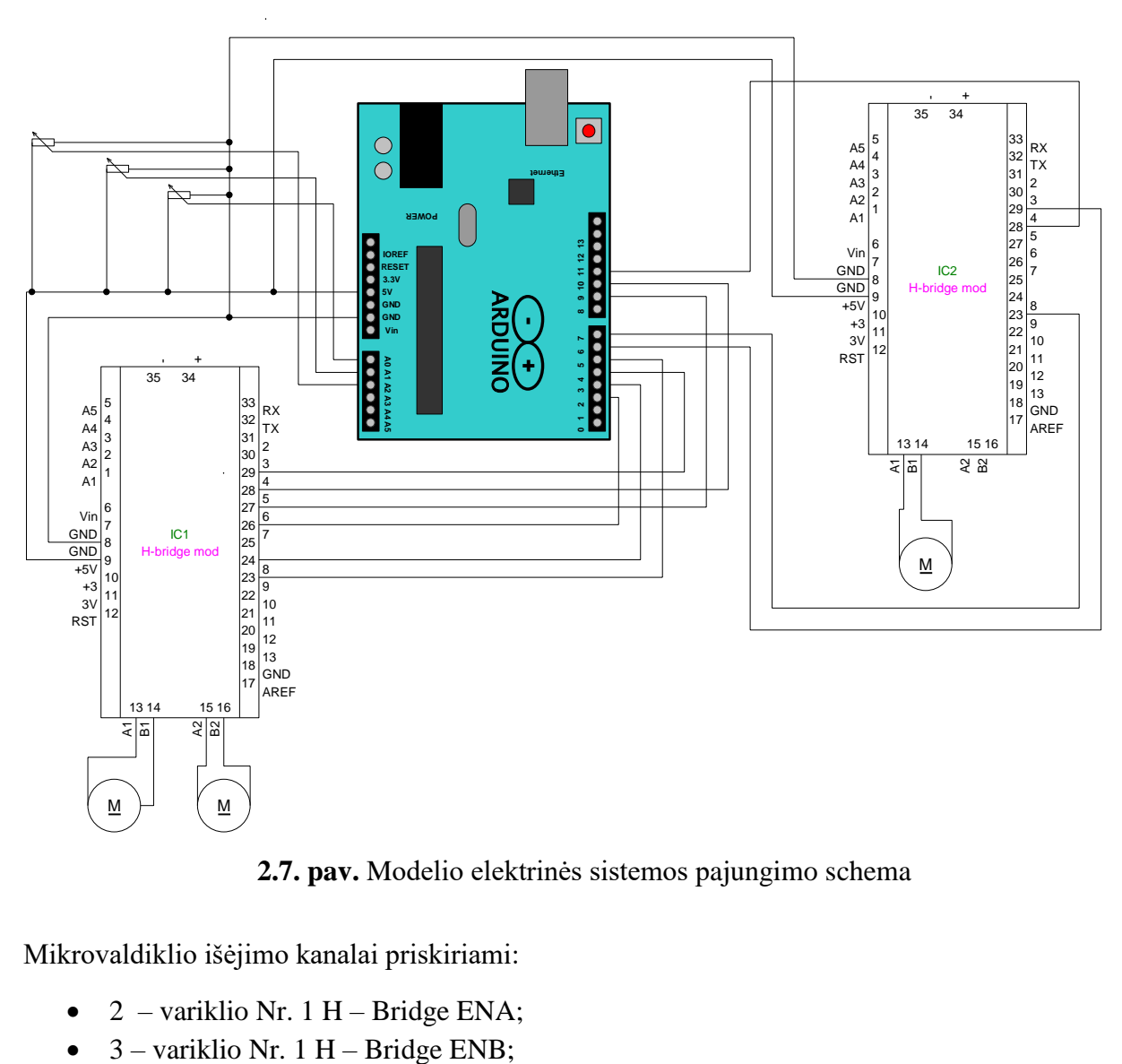

**2.7. pav.** Modelio elektrinės sistemos pajungimo schema

Mikrovaldiklio išėjimo kanalai priskiriami:

- 2 variklio Nr. 1 H Bridge ENA;
- 
- $\bullet$  4 variklio Nr. 2 H Bridge ENA;
- $\bullet$  5 variklio Nr. 2 H Bridge ENB;
- $\bullet$  6 variklio Nr. 3 H Bridge ENA;
- $\bullet$  7 variklio Nr. 3 H Bridge ENB;
- $\bullet$  9 variklio Nr. 1 PWM;
- $\bullet$  10 variklio Nr. 2 PWM;
- $\bullet$  11 variklio Nr. 3 PWM;
- A0 variklio Nr. 1 grįžtamasis ryšys;
- $\bullet$  A1 variklio Nr. 2 grįžtamasis ryšys;
- A2 variklio Nr. 3 grįžtamasis ryšys;

Mikrovaldiklio energijos šaltinis – kompiuteris, o varikliai per H – Bridge užmaitinami atskiru maitinimo šaltiniu.

## <span id="page-20-0"></span>**2.2.3. ASS programinės įrangos parinkimas**

Tam, kad ASS veiktų, kaip numatyta ir perduotų informaciją iš žaidimo į valdymo bloką naudojama įvairi programinė įranga:

"SMC3" (angl. Simulator Motor Controller for 3 Motors) – tai programinė įranga, trijų elektros variklių valdymui, testavimui bei konfigūravimui skirta Arduino UNO R3 mikrovaldikliui. "SMC3" naudoja PID variklių valdymo ciklą. PID algoritmas yra optimizuotas būtent šiai aplikacijai ir yra pasiektas 4096 PID atnaujinimų skaičius per sekundę, kas užtikrina visų trijų variklių sklandų ir tikslų valdymą su kontroliuojamais jų parametrais. Variklių valdymo programinės įrangos charakteristikos:

- Sukurta naudoti su "Simtools" judesio kontrolės programine įranga;
- Valdo iki trijų variklių naudodamas analoginį grįžtamąjį ryšį;
- Stiprus stabdymas, jei variklis viršija nustatytas ribas;

- 10bit tikslumas (1024 žingsnių) nustatytajai pozicijos komandai ir pozicijos grįžtamajam ryšiui;

- Kiekvieno variklio valdymas, jų parametrų nustatymas bei judesių stebėjimas realiu laiku;

- 4096 PID rezultatų atnaujinimas per sekundę, kiekvienam varikliui.

Naudojant "SMC3" programinę įranga (žr. pav. 2.8.) galime nustatyti variklius bei jo paleidimą, PID reguliatoriaus koeficientus, PWM signalo ribas bei dažnį, maksimalias variklio ribas. Vienas iš sistemos privalumų yra tai, kad variklių darbą galima stebėti grafiškai realiu laiku.

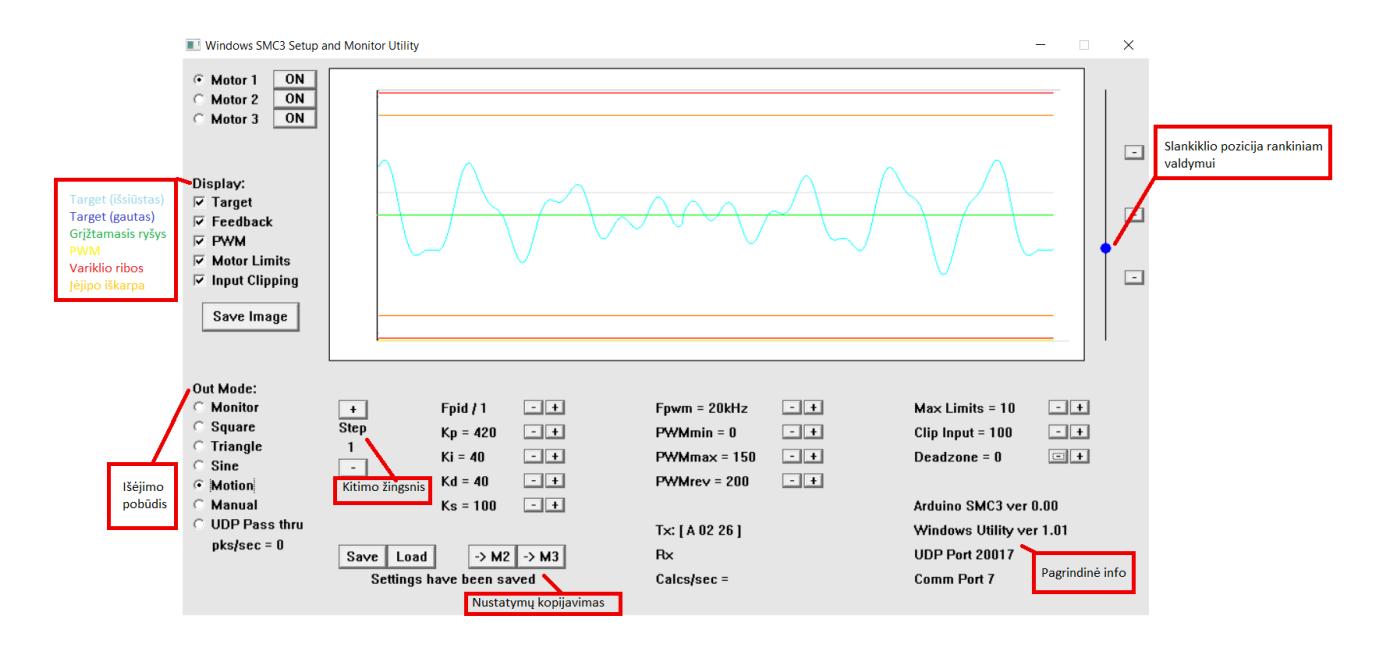

**2.8. pav.** SMC3 programinės įrangos valdymo langas.

SMC3 pagrindiniai reguliuojami parametrai:

- **•** Clip Input (Jėjimo signalo nukirpimas) šis parametras nustato grįžtamojo ryšio ribas, kurias peržengus, varikliai grįžtų prie numatytų reikšmių.
- **Max Limits** (Maksimalios ribos) šis parametras nustato maksimalias veikimo ribas. Grįžtamajam ryšio signalui, peržengus šio parametro reikšmę, varikliai yra išjungiami iki kol jie paleidžiami iš naujo.
- **Deadzone** (Mirties taškas) šis parametras sukuria histerizės zoną variklio grįžtamajam ryšiui.
- **Fpid** (PID reguliatoriaus skaičiavimų dažnis) SMC3 pagal jos parametrus maksimaliai generuoja ~4000 skaičiavimų per sekundę. Reguliuojant šį parametrą galime sumažinti skaičiavimų skaičių priklausomai nuo to, kiek tikslus turi būti įrenginys, bei jeigu jis skleidžia papildomas vibracijas ar triukšmus.
- **Kp** (perdavimo koeficientas) tai PID reguliatoriaus perdavimo koeficientas, kuriuo reguliuojame variklių darbą. T.y. kuo šis parametras didesnis, tuo varikliai būdami toliau nuo savo nustatytos reikšmės, stipriau bandys ją pasiekti.
- **Ki** (integruojančios grandinės laiko pastovioji) integruojantis PID reguliatoriaus terminas naudojamas, norint priartinti stabilios būsenos klaidą prie nulinės reikšmės.
- **Kd** (Diferencijuojančios grandinės laiko pastovioji) šis parametras naudojamas norint sumažinti reikšmių viršijimą greitai pasikeitus pozicijos reikšmei. Neigiamas šio parametro poveikis yra tai, kad jis gali sulėtinti judėjimą, ypač, kai prieš tai, numatyta reikšmė patiria didelius pokyčius.
- **Ks** (darbo sklandumą reguliuojantis koeficientas) šis koeficientas yra diferencijuojančios grandinės laiko pastoviosios sklandumo reguliavimo parametras. Praktiškai parametras nustato kokiu žingsniu bus atliekami Kd parametro pakitimai. T.y. jeigu šis parametras = 5, tai Kd parametras bus atnaujinamas tik kas penktą kitų parametrų atnaujinimą.
- **Fpwm** (PWM signalo dažnis) šiuo parametru reguliuojamas generuojamo PWM signalo dažnis.
- **PWMmin** (PWM signalo minimali dedamoji) minimali PWM signalo reikšmė.
- **PWMmax** (PWM signalo maksimali dedamoji) maksimali PWM signalo reikšmė.
- **PWMrev** (PWM signalo atgalinės eigos dedamoji) atgalinės eigos PWM signalo reikšmė. Parametras nustato, koks PWM signalas bus siunčiamas, stabdant variklius, kai šie artėja prie numatytos pozicijos.

SMC3 naudojama tik variklių konfigūravimui ir paruošti juos darbui, naudojant kitą programinę įrangą – "Simtools". Ji išsaugo numatytas parametrų reikšmes parašytame kode, kuris vėliau naudojamas variklių valdymui. Esant poreikiui šias dvi programines įrangas galima naudoti vienu metu, tam būtinas kitas kompiuteris su įdiegtu SMC3, kuris per UDP jungtį turi būti sujungtas su pagrindiniu kompiuteriu, kuriame veikia pagrindinė programinė iranga "Simtools".

"Simtools"– tai bendra judesio simuliavimo programinė įranga, gebanti kontroliuoti įvairią techninę įrangą, bei jos sąsajas tokias kaip: "Arduino", "SimAxe", "JRK", "SCN5" valdiklius.

Ši programinė įranga yra jungtis, tarp žaidimo ir judesio imitavimo sistemos. Iš žaidimo ji ištraukia tokias vertes kaip: greičio jėga, judesio kryptis, bėgių perjungimas, variklio sūkiai, pagreičio jėgos ir kt. Tada visos šios reikšmės subendrintos į duomenų bazes, kurios yra panaudojamos judesio simuliavimo sistemos variklių kontrolei.

Rinkoje yra ir kitų panašių programinių įrangų, tačiau išanalizavę visas, pasirenkame "Simtools" dėl šių priežasčių:

- Lengva naudoti, nesudėtingas ir greitas sistemos reguliavimas;
- Intuityvi, savaime veikianti vartotojo sąsaja (interface) (žr. pav.2.9.);
- Patikima programinės įrangos kūrėjų bendruomenė;
- Yra palaikoma 95% visų, šiuo metu esančių rinkoje, populiariausių lenktynių bei skrydžių simuliatorių;
	- Programinė įranga yra atnaujinama greitu metu, po naujo žaidimo pasirodymo;
	- Daugiau nei 50 galimų žaidimų pasirinkimas;
	- Galimybė pajungti daugiau kaip vieną kompiuterį;
	- Galimybė valdyti iki 6 laisvės laipsnių sistemą (žr. pav. 2.10.);
- Galimybė susikomplektuoti virtualų prietaisų skydelį ir kitus matavimo prietaisus;

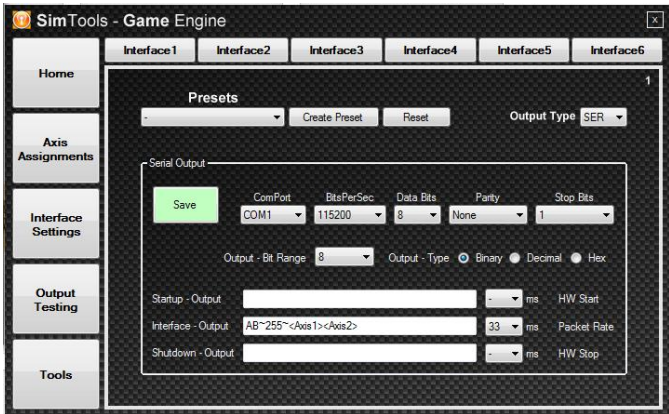

**2.9. pav.** Jungties sąsaja

|                  |                   |                        |       |                                                   |                           |              |       |                     |                                              |        |   |                                                          | $\mathbf{x}$                                            |
|------------------|-------------------|------------------------|-------|---------------------------------------------------|---------------------------|--------------|-------|---------------------|----------------------------------------------|--------|---|----------------------------------------------------------|---------------------------------------------------------|
|                  |                   |                        |       |                                                   |                           |              |       |                     |                                              |        |   |                                                          |                                                         |
| <b>Game List</b> |                   |                        |       |                                                   |                           |              |       |                     |                                              |        |   |                                                          |                                                         |
|                  |                   | $\checkmark$           |       |                                                   |                           |              |       |                     |                                              |        |   |                                                          |                                                         |
|                  |                   |                        |       |                                                   |                           |              |       |                     |                                              |        |   |                                                          |                                                         |
| Axis 1           | Dir<br>Roll       |                        | $\%$  | <b>Fit</b>                                        |                           | Pitch        |       |                     |                                              |        |   |                                                          |                                                         |
| Axis 2           | Roll              | v                      | 50    |                                                   |                           |              |       |                     |                                              |        | v | $\vee$                                                   | Ŀ                                                       |
| Axis 3           | Sway              |                        |       |                                                   |                           |              | ٧İ    |                     |                                              |        |   | Ü                                                        | ٠                                                       |
| Axis 4           | ۳I.               |                        |       |                                                   |                           |              | v     |                     |                                              |        |   |                                                          |                                                         |
| Axis 5           |                   |                        |       |                                                   |                           |              | v     |                     |                                              |        |   |                                                          | $\bullet$                                               |
| Axis 6           | W.<br>$\hat{~}$   |                        |       |                                                   |                           |              | v     |                     |                                              |        |   | v                                                        | $\bullet$<br>$\rightarrow$                              |
|                  | Dirt <sub>3</sub> | SimTools - Game Engine | Force | <b>Axis Assignments</b><br>DOF <sub>1</sub><br>50 | $\vee$ 100 $\vee$ $\cdot$ | Load Default | Pitch | Dir Force<br>$\vee$ | Clear<br>DOF <sub>2</sub><br>50<br>$\vee$ 50 | $\vee$ |   | <b>Axis Limiting</b><br>Presets<br>% Fit Dir Force<br>ш. | Save Settings<br>DOF <sub>3</sub><br>$%$ <sub>Fit</sub> |

**2.10. pav.** Variklių valdymas pagal laisvės laipsnius

"Arduino" – tai prijungiama prie kompiuterio platforma, naudojanti "Atmel" firmos mikro valdiklius, kurie pasižymi savo itin didelėmis galimybėmis. Tai atviro kodo platforma, kodėl ji ir tapo populiari visame pasaulyje. Ši platforma – tai instrumentas suteikiantis kompiuteriui didesnes galimybes "jausti" ir kontroliuoti fizinį pasaulį.

Projekte naudojama "Arduino UNO R3" (žr. pav. 2.11.) platforma. Tai mikrovaldiklio platforma su "ATmega328P" procesoriumi. Ją sudaro 14 skaitmeninių įėjimo/išėjimo kanalų (iš kurių 6 gali būti panaudoti kaip PWM išėjimai), 6 analoginio signalo kanalai, 16MHz kvarcinis kristalas, USB jungtis, maitinimo jungtis, ICSP galvutės ir perkrovimo mygtukas. Jo pagrindinės dalys susideda iš visko, kas yra būtina valdyti mikrovaldiklį. [8]

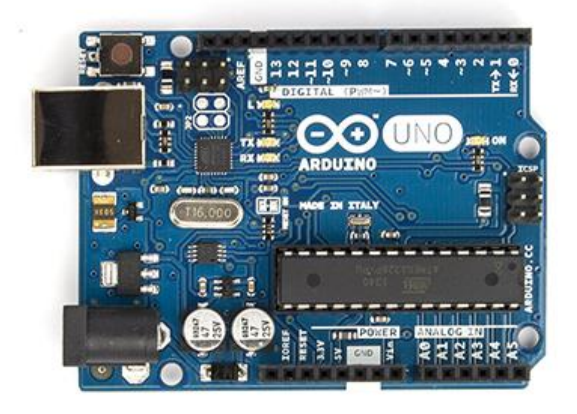

**2.11. pav.** Arduino UNO R3 mikrovaldiklis [8]

Šis mikrovaldiklis pasirinktas dėl ankstyvojoje projektavimo stadijoje planuojamų įvairių sistemos valdymo testų, nereikia pergyventi dėl brangaus valdiklio perdegimo. Nesėkmės atveju, mikrovaldiklio procesorių galima pakeisti vos už €2. Taip pat dėl "SMC3" programinės įrangos konfigūravimo būtent šiam valdikliui, bei jo naudojimo.

Parinktą programinę įrangą nuspręsta pritaikyti ne tik ankstyvoje projektavimo stadijoje, bet ir realiam gaminiui, kadangi veikimo principas nepakito, o parinkta įranga tinka ASS valdymui.

### <span id="page-24-0"></span>**2.2.4. ASS valdymo algoritmo ir programos sudarymas**

Algoritmu vadinama baigtinė nuoseklių veiksmų seka, kurią procesorius turi atlikti su pradiniais duomenimis, kad gautų uždavinio sprendinį. [9]

Parašyti sudėtingos programos tekstą iš karto, dažniausiai neįmanoma. Visų pirma būtina sukurti programos valdymo algoritmą. Priklausomai nuo to, kas sprendžia uždavinį (kas yra uždavinio sprendimo procesorius), algoritmas gali būti pateikiamas įvairiai:

- kompiuterio mikroprocesoriui algoritmą reikia pateikti mašinine kalba (dvejetainis, aštuntainis arba šešioliktainis kodai), nes tik tokią kalbą supranta mikroprocesorius;

- žmogui, esančiam procesoriaus vaidmenyje, algoritmą galima pateikti daugelyje formų:

- teksto forma, t.y., programos , parašytos pseudo kodu, arba bet kuria, algoritmine kalba (paskalis, C++, asembleris, mašininė kalba);

- grafine forma, t.y., blok–schemos pavidalu.

Dažniausiai yra remiamasi į grafinį algoritmo vaizdavimo būdą. Algoritmų schemose naudojami grafiniai simboliai, blokai: stačiakampis, rombas, lygiagretainis ir kt., atitinka tam tikrą veiksmo tipą. Juos jungiančios linijos rodo veiksmų atlikimo tvarką. Blokus jungiančių linijų normali kryptis yra iš viršaus į apačią ir iš kairės į dešinę. Linijos gali būti tik vertikalios arba horizontalios, todėl jų kryptį galima keisti tik stačiu kampu.

Pagal algoritmo sudarymo principą yra sudarytas automobilių sporto simuliatoriaus su judesio imitacija, begalinio ciklo variklių valdymo programos algoritmas.

Programuojamojo loginio valdiklio programa gali susidėti iš bet kokios programavimo kalbos elementų ir konstrukcijų, reikalingų pasiekti norimą proceso pobūdį.

Sistemos vartotojui nėra svarbu, kokia kalba yra parašyta programa. Svarbu, kad ji atliktų numatytas funkcijas. Kadangi naudosime "Arduino UNO R3" mikrovaldiklį, tai naudosime jam priskirtą "Arduino" programavimo kalbą. Arduino naudoja C ir C++ programavimo kalbos "mišinį". Tai tekstinė PLV programavimo kalba, skirta būtent šio tipo valdiklių programavimui. Ši kalba nėra priskiriama standartui IEC 1131 – 3 tačiau yra nesudėtinga, lengvai išmokstama dirbti ir turi pakankamai daug galimybių sudaryti programas sudėtingiems procesams valdyti. Ši kalba gali būti padalinta į tris pagrindines dalis – struktūra, reikšmės (kintamieji bei konstantos) ir funkcijos. [10]

Kadangi realioje sistemoje veikimo principas nepakito, tai veikimo algoritmas taip pat išlieka identiškas. Pakinta tik programos kodas, jis kinta dėl pakitusio H – Bridžo, bei reikalingos didesnės galios.

#### <span id="page-25-0"></span>**2.3. ASS realaus gaminio projektavimas**

Šioje projektavimo stadijoje, atsižvelgus į prototipinio gaminio testus, bei problemas, projektuojama reali automobilių sporto simuliatoriaus su judesio imitacija sistema. Kadangi realios sistemos matmenys bei svoriai skiriasi, didėja ir reikalingos variklių jėgos poreikis, dėl šios priežasties parenkami nauji komponentai reikalingi sistemai, dėl kurių perprojektuojama ir elektrinė sistemos dalis. Taip pat dėl matmenų pakitimo perprojektuojama ir sistemos mechaninė konstrukcija. Atliekami modeliniai konstrukcijos stiprumo skaičiavimai.

#### <span id="page-26-0"></span>**2.3.1. ASS realaus gaminio mechaninės konstrukcijos projektavimas**

Atsižvelgus ir įvertinus prototipinio gaminio funkcionalumą, buvo nuspręsta realų gaminį gaminti naudojant tris pagrindinius komponentus. Pagrindo bei judesio elemento struktūra iš esmės nesiskiria. Nuo prototipinio gaminio jie skiriasi tik matmenimis. Atlikus testus pastebėta, jog kaip buvo numatyta ankstyvoje gaminio projektavimo stadijoje, elektros variklių montavimas priekyje neužtikrina sistemos funkcionalumo, todėl buvo nuspręsta variklius montuoti judesio platformos gale. Taip pat buvo nuspręsta pakeisti ir vairuotojo modulio konstrukciją, sumažinant naudojamų strypų kiekį, taip sumažinant bendrą gaminio svorį, bei užtikrinant, kad gaminys nebus gremėzdiškas.

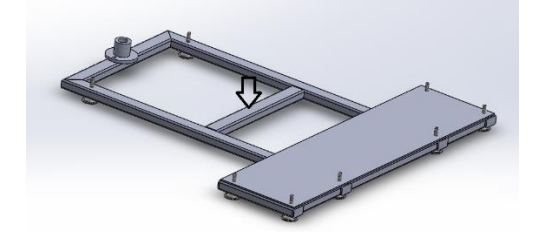

**2.13. pav.** ASS konstrukcijos pagrindo platforma

Pagrindą sudaro: standartiniai 50x30x2,6mm konstrukcinio plieno S185 (DIN standartas) strypai, jungtis su judesio platforma, kojelių simuliatoriaus lygiagretumo reguliavimui bei plokštės judesio platformos ratukams.

Paveiksle 2.13 matoma, jog numatomos visos reikalingų dalių montavimo vietos. Rodykle pažymėta numatoma elektros variklio montavimo vieta.

Pagrindiniai pagrindo matmenys 550x1050x1040mm. Naudojant programinį paketą "Solidworks: ir žinant naudojamas medžiagas bei matmenis paskaičiuojamas užimamas pagrindo plotas –  $1,97$ m<sup>2</sup> ir bendra elemento masė – 25,77kg.

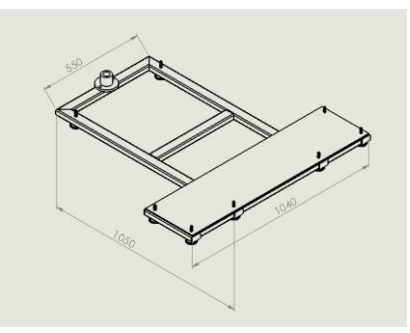

**2.14. pav.** ASS konstrukcijos pagrindo platformos pagrindiniai matmenys

Judesio komponentą sudaro: standartiniai 20x20x2mm, konstrukcinio plieno S185 (DIN standartas) strypai, jungtis su pagrindu, dviejų ratukų judesiui numatyta kryptimi atlikimui, plokštės variklių bei ratukų montavimui, plokštės jungties su pagrindu montavimui ir plokštės su vairuotojo platforma jungties montavimui. Juoda rodykle pavaizduotos numatomos variklių montavimo vietos.

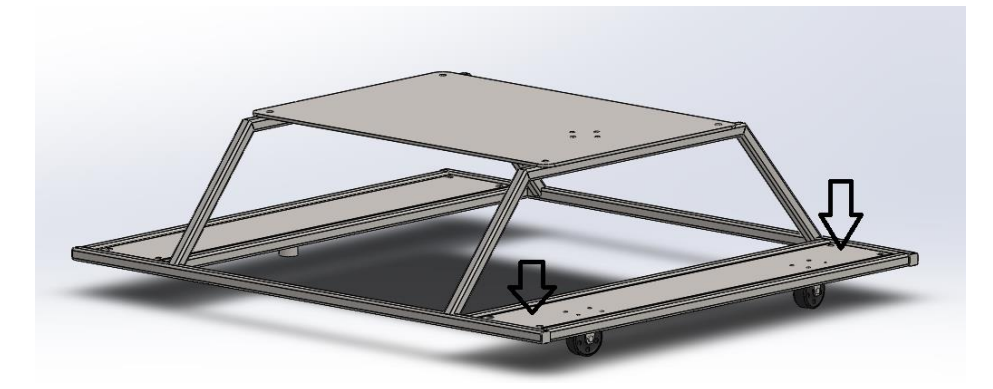

**2.15. pav.** ASS konstrukcijos judesio platforma

Pagrindiniai judesio platformos matmenys 830x1020x281mm. Naudojant programinį paketą "Solidworks" ir žinant naudojamas medžiagas bei matmenis paskaičiuojamas užimamas pagrindo plotas – 2,12m<sup>2</sup> ir bendra elemento masė – 28,59kg.

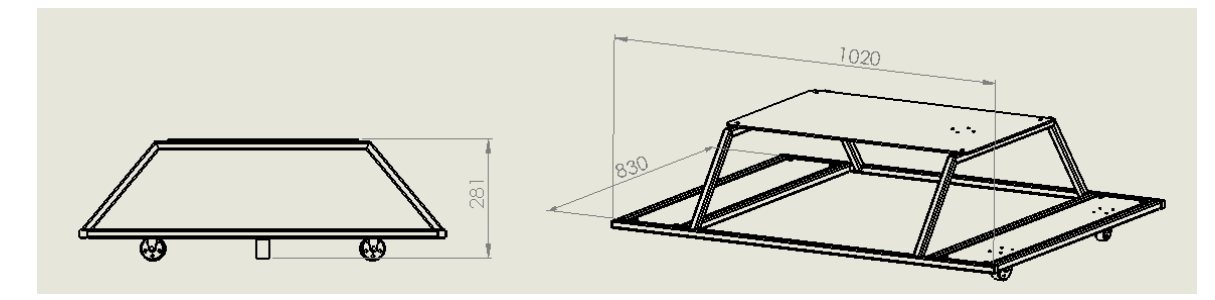

**2.16. pav.** ASS konstrukcijos judesio platformos pagrindiniai matmenys

Vairuotojo platformą (žr. pav. 2.17.) sudaro: standartiniai apvalūs 26,9x3,2mm, konstrukcinio plieno S185 (DIN standartas) strypai, jungtis su judesio platforma, numatytomis vairuotojo kėdės, vairo, bėgių svirties bei pedalų montavimo vietomis, reguliuojamos padėties vairo montavimo plokštės, įtvirtinimo vairuotojo kėdei ir paaukštinimo plokštumos, kur numatoma montuoti visa elektroninę įrangą.

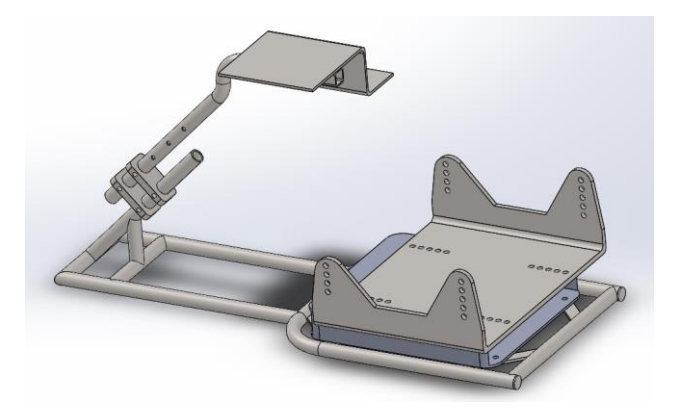

**2.17. pav.** ASS konstrukcijos vairuotojo platforma

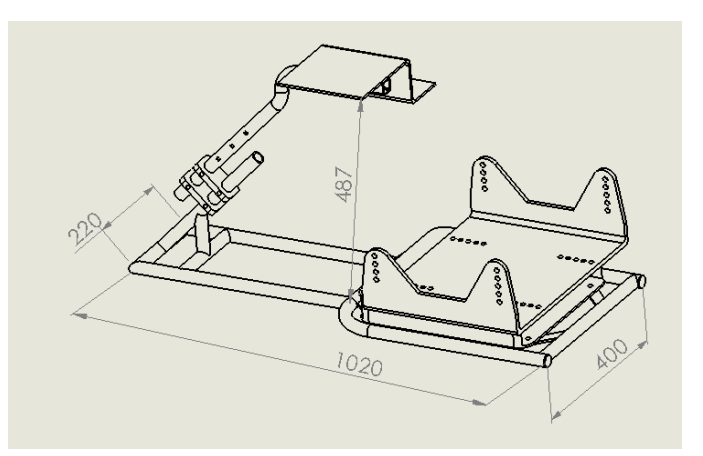

**2.18. pav.** ASS konstrukcijos vairuotojo platformos pagrindiniai matmenys

Pagrindiniai vairuotojo platformos matmenys 220x1020x400x487mm. Naudojant programinį paketą Solid Works ir žinant naudojamas medžiagas bei matmenis paskaičiuojamas užimamas pagrindo plotas – 2,00m<sup>2</sup> ir bendra elemento masė – 32,58kg.

Gaminys surenkamas prieš tai minėta tvarka. Bendras gaminio svoris 87,05kg. Gaminio svoris be papildomos įrangos (vairo, pedalų, kėdės, variklių ir kt.). matmenys: aukštis – 918mm, ilgis – 1050mm, plotis – 1040mm.

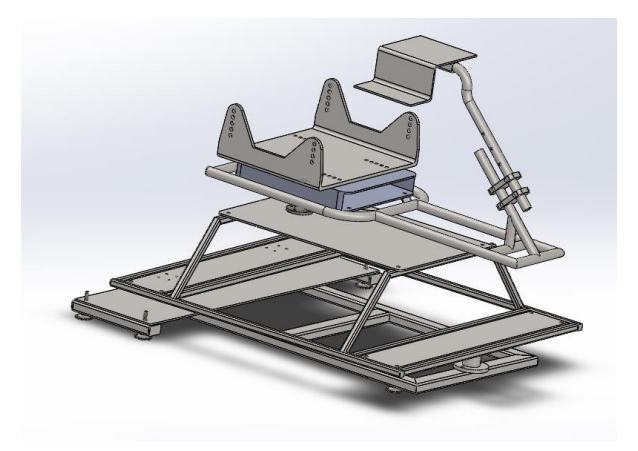

**2.19. pav.** ASS surinkta konstrukcija

## <span id="page-29-0"></span>**2.3.2. Konstrukcijos jungiamųjų komponentų parinkimas**

Pilnai surinkta konstrukcija turi sukinėtis pagal tris koordinačių ašis x, y, z. Pagal x ir y koordinačių ašis sukiosis tik vairuotojo platforma, o pagal z ašį – judesio bei vairuotojo platformos kartu. Surinktos konstrukcijos judesių schema pateikta žr. pav. 2.20.

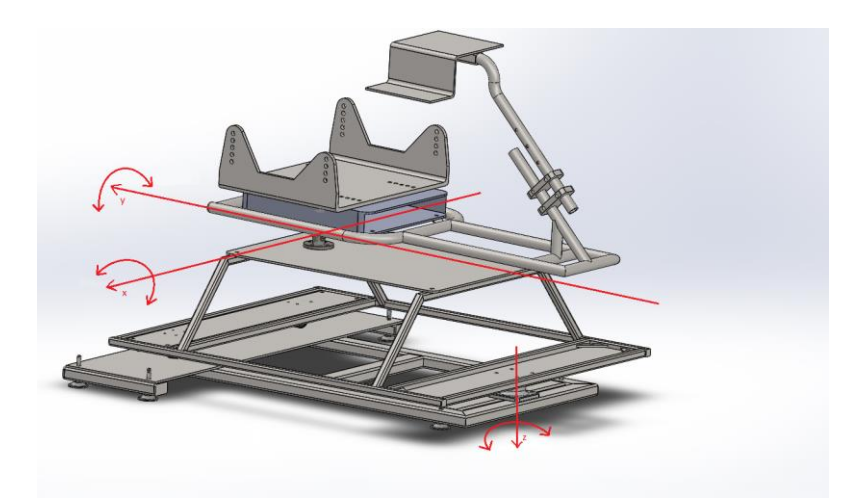

**2.20. pav.** ASS konstrukcijos judėjimo krypčių schema

Šiems judesiams atlikti parenkame standartines jungtis. Kaip matome, aukščiau pateiktoje judesio schemoje jungtis tarp vairuotojo ir judesio platformų turi atlikti tik viena judesį – suktis pagal z koordinačių ašį. Šiam judesiui atlikti parenkame ašinę jungtį žr. pav. 2.21.

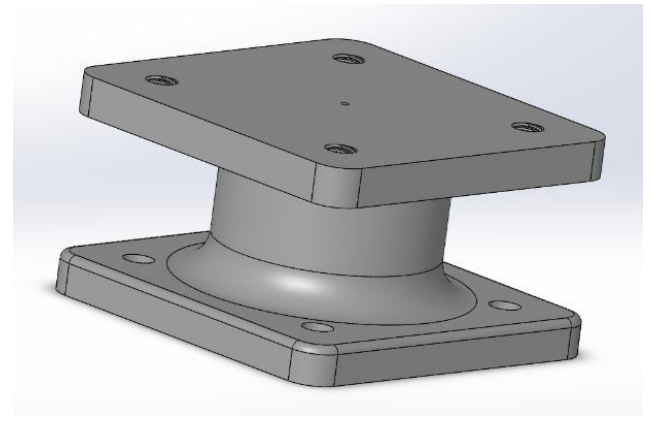

**2.21. pav.** ASS konstrukcijos ašinė jungtis [11]

Jungtis nefiksuojama, montuojama M8 varžtais, jos keliamoji galia – 500kg.

Kita jungtis – tarp judesio ir vairuotojo platformų. Ši jungtis turi gebėti sukiotis tiek apie x, tiek apie y ašis vienu metu. Šiems judesiams atlikti projektuojame universalią kardaninę jungtį žr. pav. 2.22.

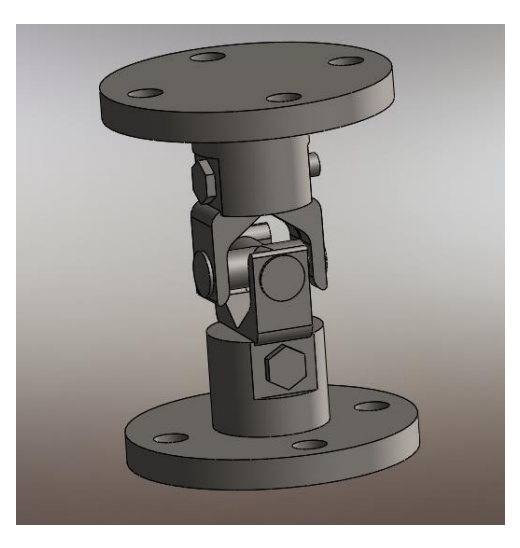

**2.22. pav.** ASS konstrukcijos universali jungtis

Jungtis nefiksuojama, montuojama M8 varžtais. Konstrukcinis atsparumas paskaičiuojamas sekančiame skyriuje.

Taip pat judesiui perduoti nuo variklių – atitinkamoms platformoms parenkamos ašys su specialiais montavimo galais (žr. pav. 2.23.). parinktų veleno galų keliamoji galia 3000kg. Keliamoji galia didelė, bet atsižvelgiant į tai, kad elementų su mažesne keliamąja galia kainos didesnės pasirenkama būtent ši.

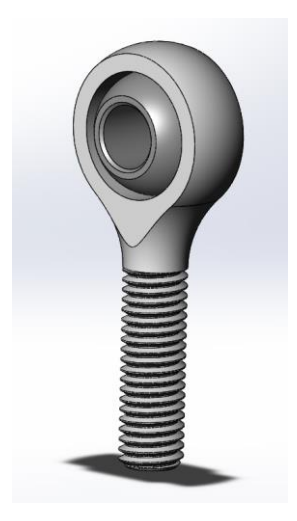

**2.23. pav.** ASS konstrukcijos veleno galas su guoliu

## <span id="page-30-0"></span>**2.3.3. ASS konstrukcijos stiprumo statinis tyrimas**

Naudojant programinį paketą "Solid Works" atliekami automobilių sporto simuliatoriaus konstrukcijos ir projektuotos jungties stiprumo skaičiavimai. Šie skaičiavimai atliekami tam, norint įsitikinti, kad konstrukcija patikima ir atlaikys visas veikiančias apkrovas.

Skaičiuojant kardaninę jungtį, skaičiuosime dviem etapais: kai jungtis bendroje ašyje ir jungčiai pakrypus 30° kampu. Abiem atvejais įvertiname vairuotojo platformos masę, bei nustatome maksimalią vairuotojo masę, kuri šiuo atveju priimama – 150kg. Jungčiai esant bendroje ašyje ir apkrovus ją 1826N jėga maksimalų poslinkį gauname 1,903·10<sup>-2</sup>mm žr. pav 2.23.

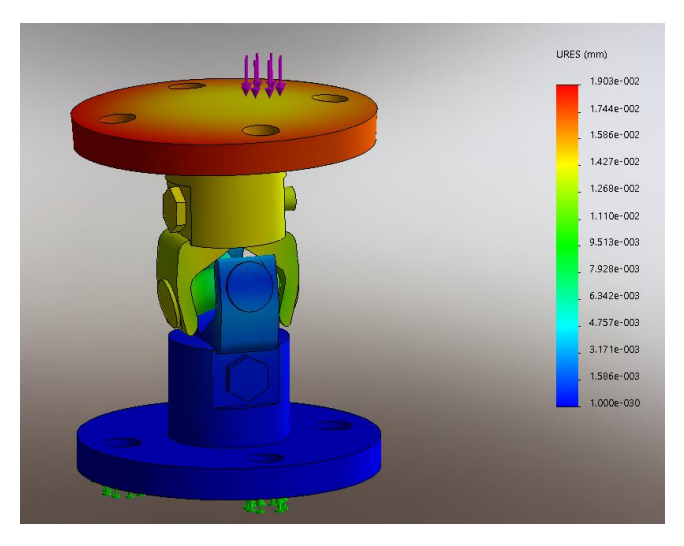

**2.24. pav.** ASS universalios kardaninės jungties poslinkiai

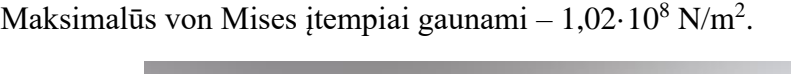

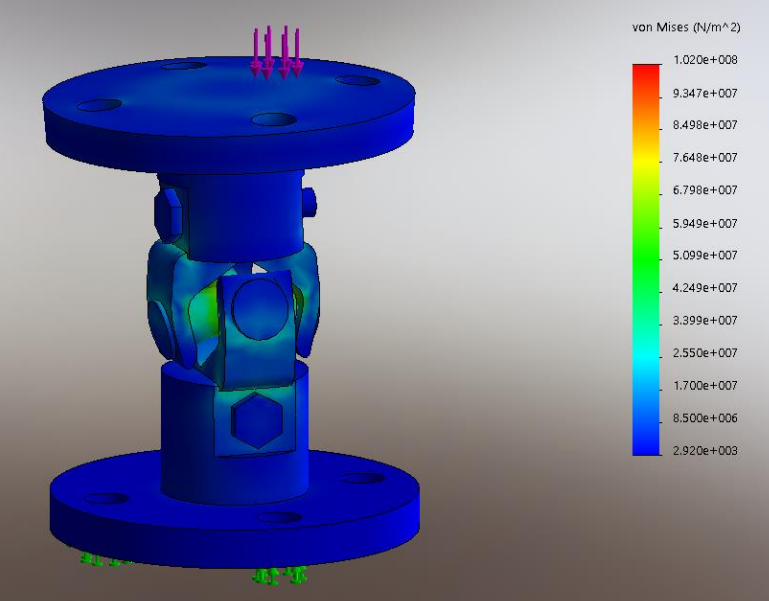

**2.25. pav.** ASS universalios kardaninės jungties von Mises įtempiai

Jungčiai esant pakrypus 30° kampu ir apkrovus ją identiška jėga maksimalų poslinkį gauname  $3,594 \cdot 10^{-1}$  mm žr. pav 2.25.

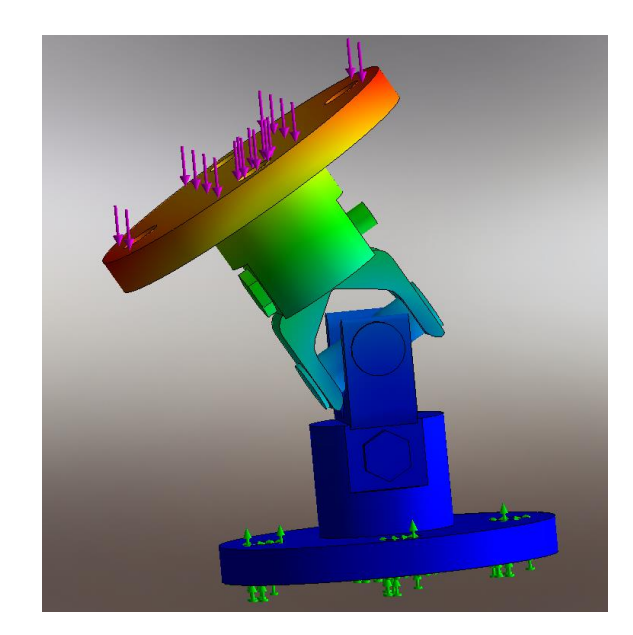

**2.26. pav.** ASS universalios kardaninės jungties poslinkiai

Maksimalūs von Mises įtempiai gaunami – 3,409 $\cdot$  10<sup>8</sup> N/m<sup>2</sup>.

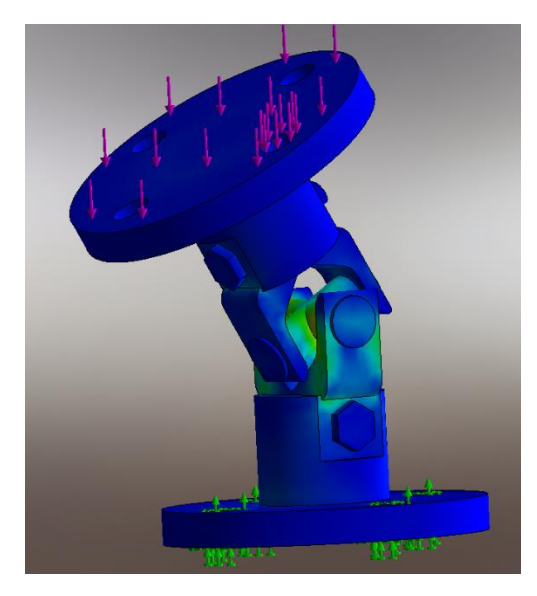

**2.27. pav.** ASS universalios kardaninės jungties von Mises įtempiai

Suprojektuotos konstrukcijos stiprumo skaičiavimai atliekami tokia seka: vairuotojo platforma, judesio platforma ir pagrindo platforma. Šia seka skaičiuojama pridedant kiekvienos platformos, vairuotojo ir komponentų masę ir sumuojant ją.

Vairuotojo platforma skaičiuojama įtvirtinant ją visuose jungtyse (žalia) taip imituojant, kad ji tiesiog padėta ant žemės žr. pav. 2.27. Konstrukcijai parenkami konstrukcinio plieno vamzdžiai S235JR. Vairuotojo sėdima vieta apkraunama 1500N jėga (mėlyna), tai prilygsta ~150kg vairuotojo masės, be to apkraunamas konstrukcijos priekis 120N jėga (raudona), ši jėga gaunama susumavus ant jos montuojamo vairo montavimo komponento masę bei vairo ir bėgių svirties masę t.y.  $8kg + 4kg = 12kg (12 \cdot g = 120N)$ .

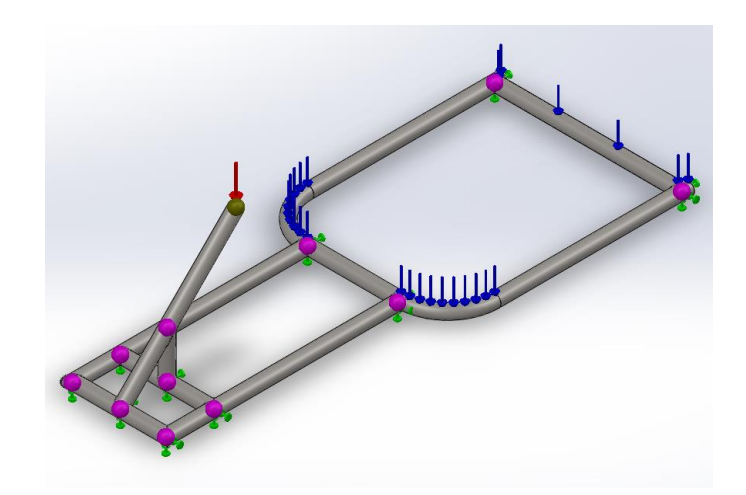

**2.28. pav.** ASS vairuotojo platformos įtvirtinimas ir jėgų pasiskirstymas

Gauti rezultatai žr. pav. 2.28.:

- a) Viršutinės lenkimo ir ašinių jėgų ribos 3,948 $\cdot$ 10<sup>7</sup> N/m<sup>2</sup>;
- b) Maksimalūs poslinkiai 9,796 $\cdot 10^{-2}$ mm;
- c) Takumo riba  $2.35 \cdot 10^8$  Pa.

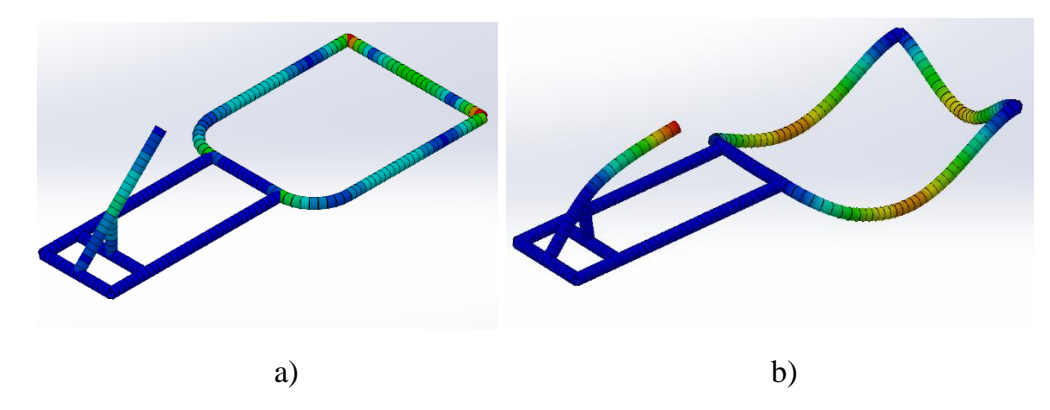

**2.29. pav.** ASS vairuotojo platformos rezultatai

Ant vairuotojo platformos montuojamas padas, kuris jungia judesio ir vairuotojo platformas žr. pav. 2.29. Padas tvirtinamas ties skylėmis kardaninei jungčiai (žalia) ir apkraunamas jį veikiančia mase – 150kg, kuri susideda iš maksimalios vairuotojo ir vairuotojo platformos masės.

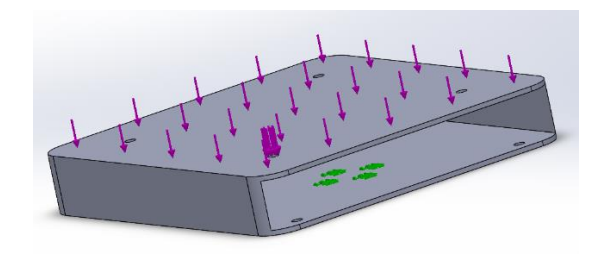

**2.30. pav.** padas

Gauti rezultatai žr. pav. 2.30.:

- a) vonMises įtempiai 2,956 $\cdot$ 10<sup>8</sup> N/m<sup>2</sup>;
- b) Maksimalūs poslinkiai 2,35mm;
- c) Ekvivalentiniai įtempiai 6,891 $\cdot$ 10<sup>-4</sup>;
- d) Takumo riba  $1,75.10^8$  Pa.

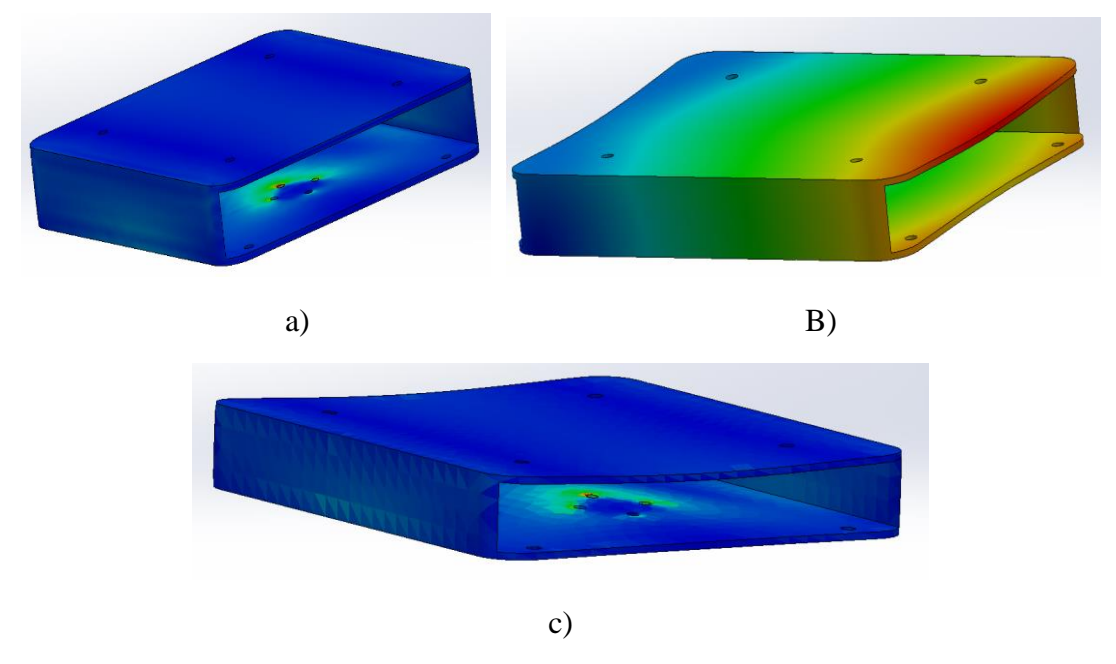

**2.31. pav.** ASS pado rezultatai

Ant judesio platformos montuojama plokštė, žr. pav. 2.31., kuri jungia judesio ir vairuotojo platformas kardaninės jungties pagalba. Plokštė tvirtinama ties skylėmis montavimui ant judesio platformos (žalia) ir apkraunamas jį veikiančia mase – 182kg, kuri susideda iš maksimalios vairuotojo ir vairuotojo platformos masės.

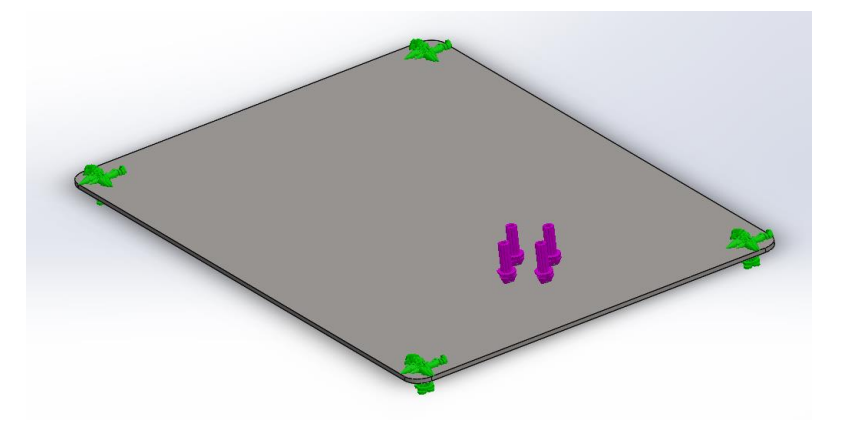

**2.32. pav.** ASS judamos platformos viršutinė plokštė

Gauti rezultatai žr. pav. 2.32.:

a) vonMises įtempiai – 2,882 $\cdot$ 10<sup>9</sup> N/m<sup>2</sup>;

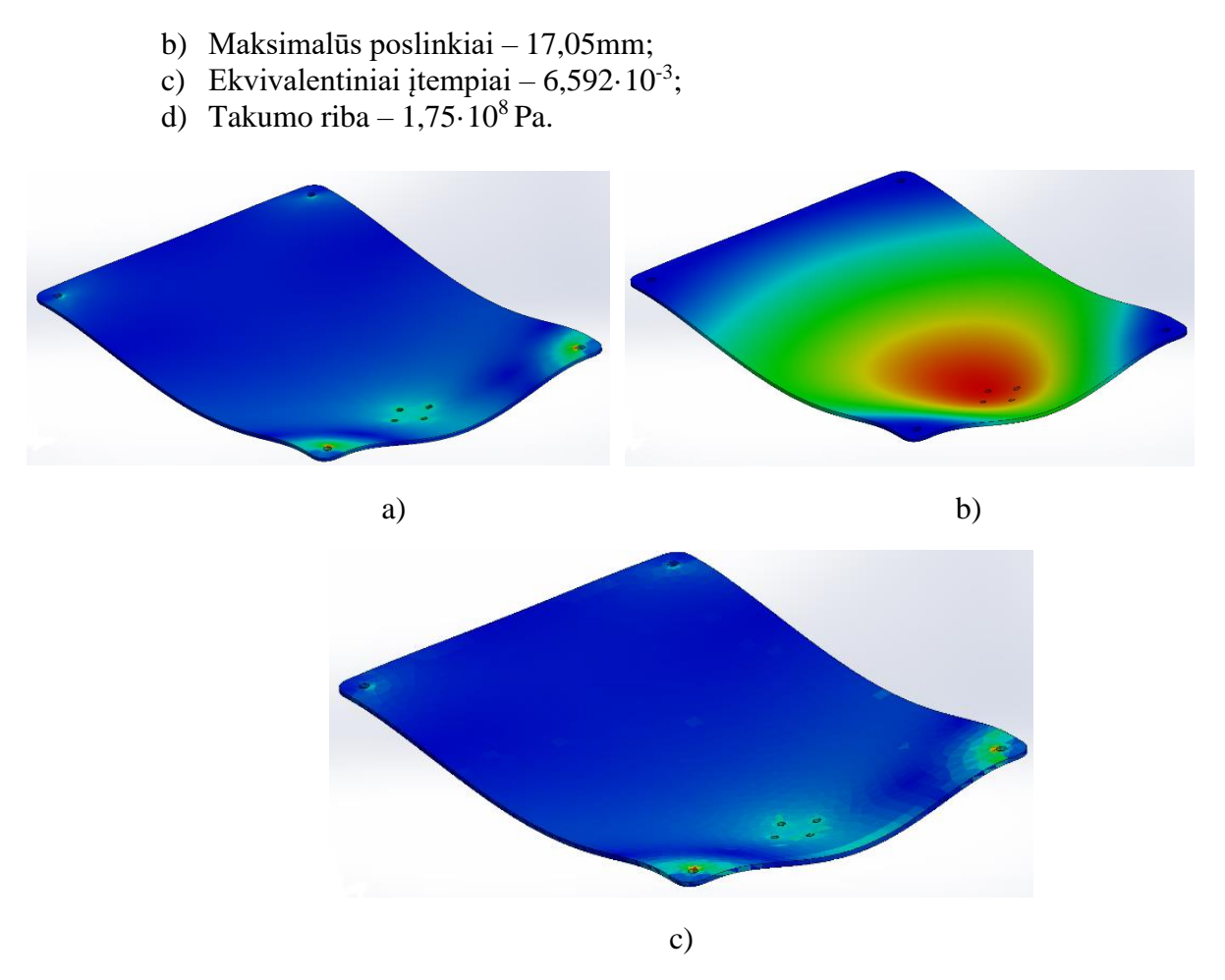

**2.33. pav.** ASS judesio platformos viršutinės plokštės rezultatai

Judesio platforma skaičiuojama įtvirtinant ją visuose jungtyse (žalia) taip imituojant, kad ji tiesiog padėta ant žemės žr. pav. 2.33. Konstrukcijai parenkami konstrukcinio plieno vamzdžiai S235JR. Kadangi virš šios platformos montuojamoje plokštėje kardaninė jungtis montuojama per 2/3 jos ilgio, daroma prielaida, kad platformos strypus veiks ne vienodos jėgos. Priimama, kad priekinį strypą veiks 1/3 (raudona), o galinį strypą 2/3 (mėlyna) jėgos. Kadangi bendra veikianti jėga – 1820N, taip priekinį strypą veiks 606,7N jėga, o galinį – 1213,3N. Judesio platforma apkraunama 1820N jėga, ją sudaro – 150kg vairuotojo masė, ir 32kg vairuotojo platformos masė.

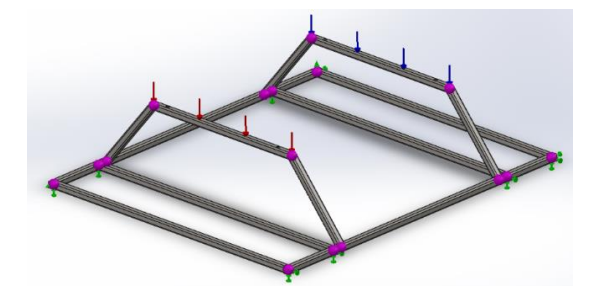

**2.34. pav.** ASS judesio platformos įtvirtinimas ir jėgų pasiskirstymas

Gauti rezultatai žr. pav. 2.34.:

- a) Viršutinės lenkimo ir ašinių jėgų ribos 6,239 $\cdot$ 10<sup>7</sup> N/m<sup>2</sup>;
- b) Maksimalūs poslinkiai 5,914·10<sup>-1</sup>mm;
- c) Takumo riba  $2.35 \cdot 10^8$  Pa.

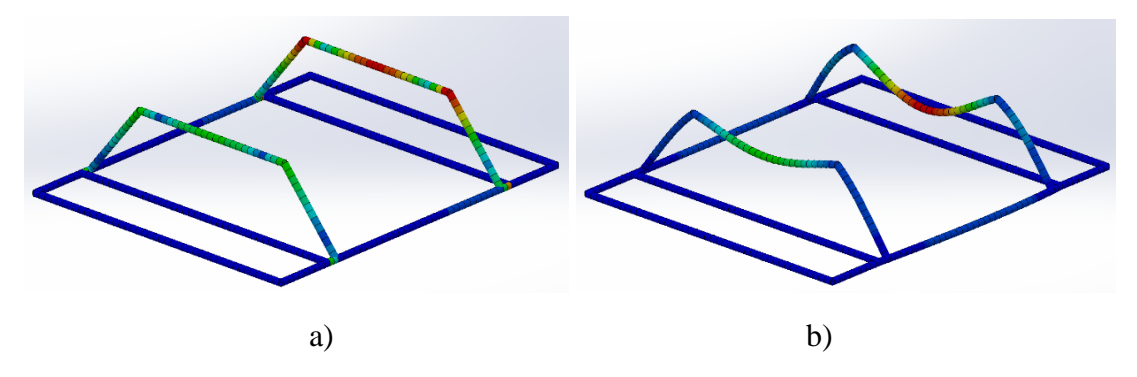

**2.35. pav.** ASS judesio platformos rezultatai.

Pagrindo platforma skaičiuojama įtvirtinant ją visuose jungtyse (žalia) taip imituojant, kad ji tiesiog padėta ant žemės žr. pav. 2.35. Konstrukcijai parenkami konstrukcinio plieno vamzdžiai S235JR. Kadangi virš šios platformos montuojama judesio platforma su skirtingai veikiančiomis jėgomis, tai prieš tai minėtos jėgos persiduos ir šiai platformai tokiu pačiu santykiu. Judesio platformos veikiančios masės sukuriama jėga pasiskirsto visu dydžiu tai ją sumuosime prie kitų veikiančių jėgų. Kadangi judesio platformą bendra veikianti jėga – 1820N, taip priekį veiks 606,7N jėga, o galinį – 1213,3N. Pačios judesio platformos masė – 28,59kg., tai – 286N. Bendras veikiančias jėgas gauname – 749,7N (mėlyna) priekyje ir 1356,3N (raudona) gale. Pagrindo platforma apkraunama 2106N jėga, ją sudaro – 150kg vairuotojo masė, 32kg vairuotojo platformos masė ir 28,59kg judesio platformos masė.

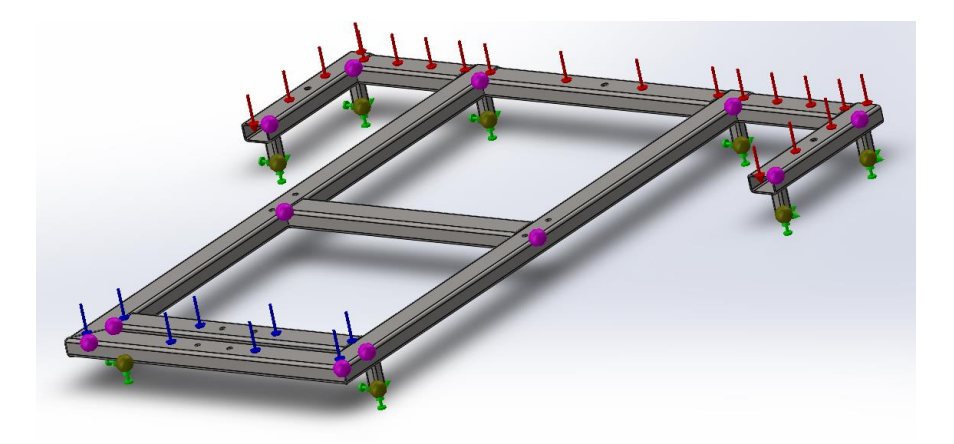

**2.36. pav.** ASS pagrindo platformos įtvirtinimas ir jėgų pasiskirstymas.

Gauti rezultatai žr. pav. 2.36.:

- a) Viršutinės lenkimo ir ašinių jėgų ribos 5,542·10<sup>7</sup> N/m<sup>2</sup>;
- b) Maksimalūs poslinkiai 10,18mm;
- c) Takumo riba  $2.35 \cdot 10^8$  Pa.

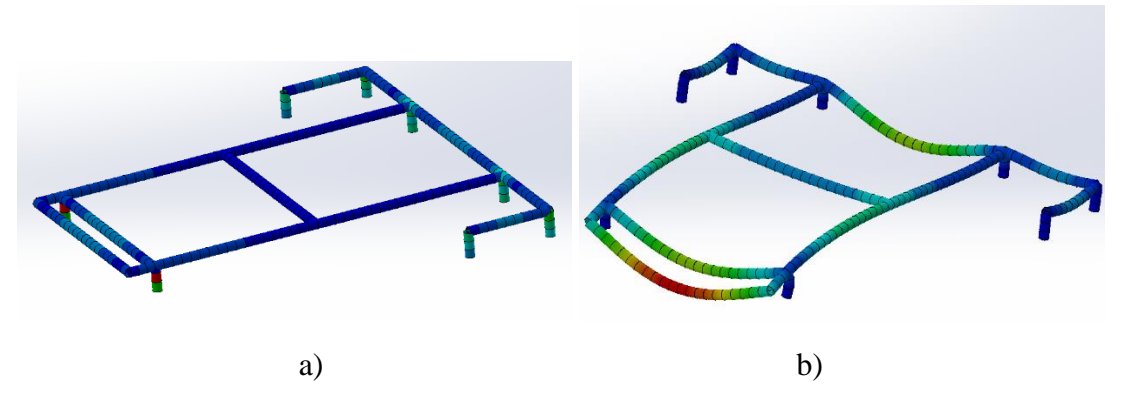

**2.37. pav.** ASS pagrindo platformos rezultatai.

<span id="page-37-0"></span>**2.3.4. ASS konstrukcinių stiprumo skaičiavimų apibendrinimas ir konstrukcijos optimizavimas**

| <b>Pavadinimas</b>                            | Medžiaga      | Lenkimo<br>ir ašinių<br>jėgų<br>ribos | <b>VonMises</b><br>įtempiai | <b>Maksimalūs</b><br>poslinkiai,<br>mm | <b>Ekvivalentiniai</b><br>įtempiai | <b>Takumo</b><br>riba | <b>Atsargos</b><br>koeficien<br>tas |
|-----------------------------------------------|---------------|---------------------------------------|-----------------------------|----------------------------------------|------------------------------------|-----------------------|-------------------------------------|
| Pagrindo<br>platforma                         | <b>S235JR</b> | $5,54.10^{7}$                         | $\overline{\phantom{0}}$    | $1,0.10^{-1}$                          | $\equiv$                           | $2,35 \cdot 10^8$     | 4,2                                 |
| Judesio<br>platforma                          | S235JR        | 6,24.10 <sup>7</sup>                  |                             | $5,9.10^{-1}$                          | $\qquad \qquad -$                  | $2,35 \cdot 10^8$     | 3,8                                 |
| Judesio<br>platformos<br>viršutinė<br>plokštė | <b>S235JR</b> | $\overline{\phantom{0}}$              | $2,88.10^9$                 | 1,7.10 <sup>1</sup>                    | $6,59.10^{-3}$                     | $2,35 \cdot 10^8$     | 0,082                               |
| Vairuotojo<br>platforma                       | S235JR        | $3,95.10^{7}$                         | $\overline{\phantom{0}}$    | $9,8.10^{-2}$                          | $\overline{\phantom{0}}$           | $2,35 \cdot 10^8$     | 6                                   |
| Vairuotojo<br>platformos<br>padas             | <b>S235JR</b> | $\overline{\phantom{0}}$              | $2,96.10^{8}$               | $2,5.10^{0}$                           | $6,89.10^{-4}$                     | $2,35.10^{8}$         | 0,8                                 |
| Judesio<br>platformos<br>priekinė<br>plokštė  | S235JR        | $\overline{\phantom{0}}$              | $1,12\cdot 10^9$            | 2,4.10 <sup>1</sup>                    | $2,83 \cdot 10^{-3}$               | $2,35 \cdot 10^8$     | 0,21                                |
| Judesio<br>platformos<br>galinė plokštė       | <b>S235JR</b> | $\overline{\phantom{0}}$              | $2,32 \cdot 10^9$           | 2,7.10 <sup>1</sup>                    | $4,85 \cdot 10^{-3}$               | $2,35 \cdot 10^8$     | 0,075                               |
| Pagrindo<br>plokštė<br>ratukams               | <b>S235JR</b> | $\overline{\phantom{0}}$              | $2,22 \cdot 10^8$           | $1,7.10^{0}$                           | $4,92.10^{-4}$                     | $2,35 \cdot 10^8$     | 1,1                                 |
| Universali<br>jungtis                         | S185          | $\overline{\phantom{0}}$              | $1,02 \cdot 10^8$           | $1,89.10^{-2}$                         | $3,01 \cdot 10^{-4}$               | $1,75 \cdot 10^8$     | 1,7                                 |
| Universali<br>jungtis 30°                     | S185          | $\overline{\phantom{0}}$              | $3,41 \cdot 10^{8}$         | $3,59 \cdot 10^{-1}$                   | $1,095 \cdot 10^{-3}$              | $1,75 \cdot 10^8$     | 0,51                                |

**2.3. lentelė.** Statinio stiprumo skaičiavimų rezultatai

Remiantis [13] parenkame atsargos koeficientą 1,7...2,5. Kadangi objektus veikiančių masių jėgos žinomos, bet nežinomos jėgos sistemai judant pasirenkama būtent ši, didesnė, atsargos koeficiento reikšmė. Iš rezultatų pateiktų 2.3. lentelėje buvo prieita išvados, kad elementų medžiagos parinktos netinkamos. Objektai su gerokai viršytais atsargos koeficientais turi būti supaprastinti, taip sumažinant elementų svorį, o objektai kurių atsargos koeficientas nesiekia nustatytos reikšmės turi būti koreguojami privedant juos prie kuo artimesnės pasirinktos reikšmės. Taip pat iš lentelėje pateiktų rezultatų matyti, kad kai kurių elementų įtempiai viršija takumo ribą ir atsiranda didelės deformacijos.

| <b>Pavadinimas</b>              | Parenkama medžiaga    | Masė, | <b>Atsargos</b> |
|---------------------------------|-----------------------|-------|-----------------|
|                                 |                       | kg    | koeficientas    |
| Vairuotojo platforma            | 0.6015 (EN-GJL-150)   | 6,04  | 2,5             |
| Vairuotojo platformos padas     | 0.6025 (EN-GJL-250)   | 11,10 | 2,2             |
| J. platformos viršutinė plokštė | 0.6020 (EN-GJL-200)   | 10,60 | 2,2             |
| Judesio platforma               | 0.6020 (EN-GJL-200)   | 7,20  | 2,3             |
| J. platformos priekinė plokštė  | 3,0205 (EN-AW 1200)   | 1,40  | 4,2             |
| J. platformos galinė plokštė    | 0.6030 (EN-GJL-300)   | 3,80  | 2,6             |
| Pagrindo platforma              | 0.6015 (EN-GJL-150)   | 13,42 | 2,1             |
| Plokštė ratų montavimui         | 3,0526 (EN-AW 3005)   | 3,89  | 2,3             |
| Universali jungtis              | 1,6523 (20NiCrMoS2-2) | 0,42  | 4,4             |
| Universali jungtis 30°          | 1,6523 (20NiCrMoS2-2) | 0,42  | 1,7             |
|                                 | Viso:                 | 58,28 |                 |

**2.4. lentelė.** Statinio stiprumo optimizavimo rezultatai

Pakitus medžiagai, pakinta ir elementų masės, dėl to pakinta ir dėl masės atsirandančios jėgos, todėl yra perskaičiuojami elementus veikiantys įtempiai.

| <b>Pavadinimas</b>                            | Medžiaga              | Lenkimo<br>ašinių<br>ir<br>jėgų ribos | <b>VonMises</b><br><i>itempiai</i> | <b>Maksimalūs</b><br>poslinkiai,<br>mm | Ekviva-<br>lentiniai<br>įtempiai | <b>Takumo</b><br>riba |
|-----------------------------------------------|-----------------------|---------------------------------------|------------------------------------|----------------------------------------|----------------------------------|-----------------------|
| Pagrindo<br>platforma                         | 0.6015 (EN-GJL-150)   | $4,86 \cdot 10^{7}$                   | $\overline{\phantom{0}}$           | $4,22 \cdot 10^{-1}$                   |                                  | $1,006\cdot 10^8$     |
| Judesio<br>platforma                          | 0.6020 (EN-GJL-200)   | $6,32 \cdot 10^7$                     | $\overline{\phantom{0}}$           | $1,35\cdot 10^{0}$                     |                                  | $1,456\cdot 10^8$     |
| Judesio<br>platformos<br>viršutinė<br>plokštė | $0.6020$ (EN-GJL-200) |                                       | $6,54 \cdot 10^{7}$                | $2,29.10^{-4}$                         | $2,41 \cdot 10^{-4}$             | $1,456\cdot 10^8$     |
| Vairuotojo<br>platforma                       | $0.6015$ (EN-GJL-150) | $3.95 \cdot 10^{7}$                   |                                    | $2,93 \cdot 10^{-1}$                   |                                  | $1,006 \cdot 10^8$    |
| Vairuotojo<br>platformos<br>padas             | 0.6025 (EN-GJL-250)   |                                       | $7,69.10^{7}$                      | $5,99.10^{-1}$                         | $3,04 \cdot 10^{-4}$             | $1,656 \cdot 10^8$    |
| Judesio<br>platformos                         | 3,0205 (EN-AW 1200)   |                                       | $5,90.10^6$                        | $3.51 \cdot 10^{-4}$                   | $5,22 \cdot 10^{-5}$             | $2,500 \cdot 10^{7}$  |

**2.5. lentelė**. Statinio stiprumo optimizavimo skaičiavimų rezultatai

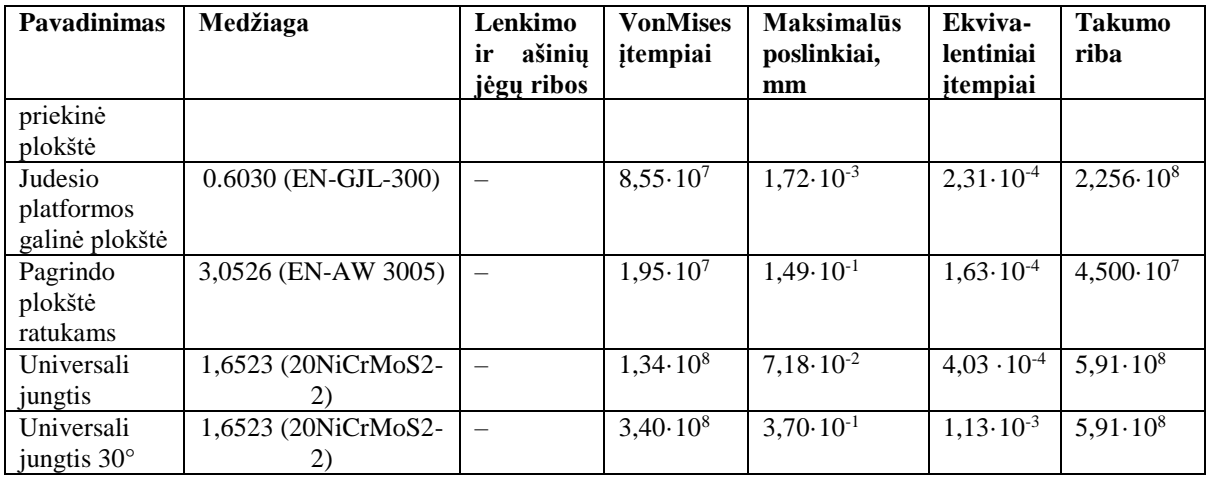

**Išvados**: elementų medžiagos parinktos teisingai, visų elementų atsargos koeficientas nustatytose ribose 1,7 – 2,5, o pavojingesnių elementų su papildoma atsarga. Pakeitus medžiagas konstrukcijos svoris sumažėjo 28,76kg.

### <span id="page-39-0"></span>**2.3.5. ASS technologijos, automatinio valdymo ir ryšių schemos sudarymas**

Pirmiausia nubraižoma technologijos schema, kurioje parodomi visi automatizuojamojo proceso įrenginiai. Technologiniame apraše pateikiama informacija apie technologinį įrenginį ir jame vykstantį procesą, kuri yra reikalinga proceso valdymo schemai projektuoti. Išsiaiškinus įrenginio paskirtį ir veikimą, vyksmo tvarka aprašomos visos įrenginyje vykstančios technologinės operacijos. Nurodomos valdomų parametrų (pvz., temperatūros, lygio, srauto ir kt.) nustatytosios vertės, kurias pasiekus, keičiami (pvz., nutraukiami ar paleidžiami) procesui tiekiamų medžiagų ar energijos srautai. Išnagrinėjus medžiagas ir energiją, tiekiančių įrenginio mazgų konstrukcijas, pasirenkami procesui tiekiamų medžiagų ar energijos srautų valdymo būdai, tam sudaromi technologinio proceso schema (žr. 2.37. pav.) ir veikimo aprašymas.

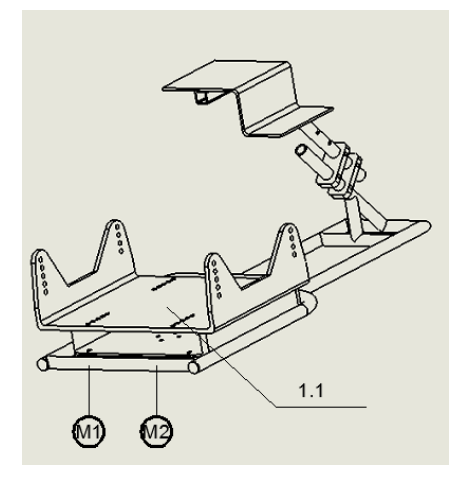

**2.38. pav.** Vairuotojo platformos technologinio proceso schema

Vairuotojo platformai 1.1 judesį suteikia du elektros varikliai M1 ir M2, su grįžtamuoju ryšiu. Abu varikliai atlieka identiškas funkcijas – imituoja vibracijas, greitėjimą, stabdymą bei bėgiu perjungimą. Varikliai pagal užduotą, kintantį parametrą turi atitinkamu greičiu 0,3rad/s < x < 2rad/sek. pasisukti į užduotą padėtį  $1^{\circ}$  < x < 120° taip nukreipdami vairuotojo platformą į reikiamą poziciją.

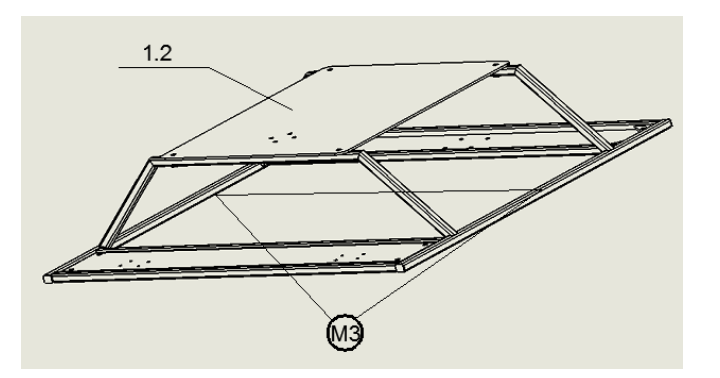

**2.39. pav.** Judesio platformos technologinio proceso schema

Paveiksle 2.38 pavaizduota elektros variklis M3 veikia atskirai nuo pirmųjų variklių M1 ir M2. Jis skirtas imituoti automobilio slydimui šonu. Variklis taip pat pagal užduota kintantį parametrą turi atitinkamu greičiu 0,3rad/s < x < 1rad/sek pasisukti į užduotą padėtį 1°< x <100° taip nukreipdamas judesio platformą 1.2 į reikiamą poziciją.

Automatizavimo schemoje nubraižomos visos proceso automatizavimo sistemos: parametrų matuokliai, valdymo, signalizavimo ir apsaugos įtaisai. Periodinio proceso valdymo sistemos automatizavimo schema turi atspindėti visas valdymo įtaiso vykdomas funkcijas ir jo sujungimo su technologiniu įrenginiu schemą. Schemoje supaprastintai pavaizduojamas technologinis įrenginys, o detaliau parodomi tik tie įrenginio mazgai (sklendės, konvejeriai ir t. t.), kuriuos pasitelkus valdymo įtaisas daro poveikį procesui.

Kiekvieno schemos aparato ar prietaiso (toliau elemento) paskirčiai ir vietai, vykdomoms funkcijoms aprašyti, naudojami standartizuoti grafiniai ir raidiniai žymenys.

Vadovaujantis Lietuvoje taikomu standartu ISO 3511, nubraižomi pagrindiniai valdymo įtaiso elementai: parametrų jutikliai, parametrų matuokliai (nedetalizuojant jų sandaros), valdiklis ir vykdymo įtaisai.

Automatizavimo schemos apraše išvardijamos nubraižytų automatizavimo sistemų vykdomos funkcijos. Aprašomos schemoje nenurodytos elementų funkcijos, sistemos darbo rėžimai ir kiti įtaisui projektuoti reikalingi duomenys.

Technologinis aprašas ir sudaryta automatizavimo schema yra pagrindas, sudarant proceso valdymo ir kontrolės sistemų ryšių schemas. Išanalizavus technologinio proceso schemą ir aprašymą sudaroma automatizavimo schema, kuri pateikta 5 paveiksle.

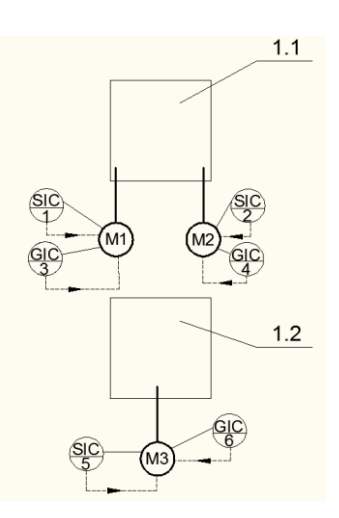

**2.40 pav.** ASS automatizavimo proceso schema

Paveiksle 2.39 pavaizduota variklių M1, M2 ir M3 greičius matuoja rodmeninės savirašės sistemos SIC1, SIC2 ir SIC5, o jų padėtį fiksuoja grįžtamuoju ryšiu valdomi varžiniai, rodmeniniai padėties jutikliai GIC3, GIC4 ir GIC6.

Ryšių schema sudaroma, remiantis proceso automatizavimo schema, kiekvienai savarankiškai funkcionuojančiai kontrolės, signalizavimo, apsaugos ar valdymo sistemai. Schemoje parodomas visas technologinis įrenginys (arba jo dalis) ir standartizuotais žymenimis pavaizduojami visi sistemos elementai – prietaisai ir aparatai, taip pat jų sudedamosios dalys, pavyzdžiui, jutiklių antriniai keitikliai ir vykdiklių pozicionavimo įtaisai.

Ryšių schema braižoma, vadovaujantis šalyje veikiančiu standartu ISO 3511. Nežymūs standarto papildymai ir nukrypimai galimi šalių – projektuotojo ir užsakovo susitarimu.

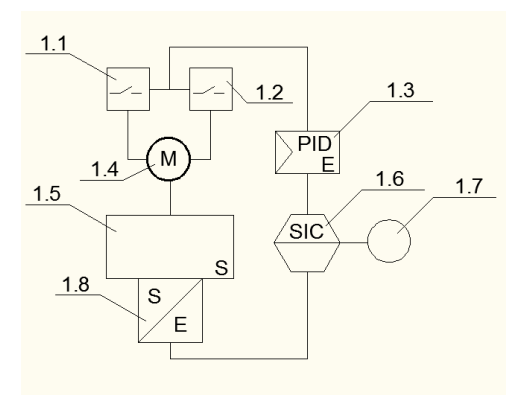

**2.41. pav.** Greičio indikacijos, reguliavimo bei valdymo SIC ryšių schema

Paveiksle 2.40 pavaizduota variklio 1.4 veleno greitį matuoja valdiklis, pagal variklio kontaktu pratekančią srovę, tai schemoje pažymėta greičio matavimo prietaisu 1.5. Per keitiklį 1.8 greičio duomenys keičiami elektros signalu, kuris perduodamas valdikliui 1.6. Iš valdiklio duomenys atvaizduojami kompiuteryje 1.7 ir per PID reguliatorių 1.3 perduoda atitinkamą srovės kiekį atgalinės eigos kontaktui 1.2 arba pirminės eigos kontaktui 1.1 taip valdydamas variklio pasisukimo greitį.

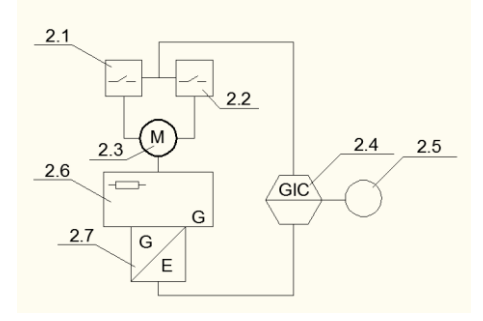

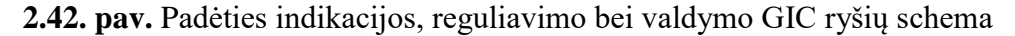

Paveiksle 2.41 pavaizduota variklio 2.3 veleno padėtį nustato varžinis padėties jutiklis 2.6, kuris padėties duomenis per keitiklį 2.7 pakeičia į elektrinį signalą, kuris perduodamas valdikliui 2.4. Valdiklis apdorojęs duomenis perduoda juos kompiuteriui ir priklausomai nuo to, kokioje padėtyje yra velenas, pasuka jį aktyvuodamas kontaktus 2.1 arba 2.2 atitinkama kryptimi arba visiškai sustabdo.

#### <span id="page-42-0"></span>**2.3.6. ASS elektrinės sistemos projektavimas**

Kaip ir simuliatoriaus modelyje reikalingiems judesiams atlikti naudojami DC varikliai, o jų valdymui naudojamas mikrovaldiklis. Variklių reversavimui naudojamos H – Bridge mikroschemos, tik šiuo atveju su atskiru maitinimo šaltiniu, o variklių greičių ir padėties reguliavimui – potenciometrai. Parinktų elementų specifikacija pateikta 2.6. lentelėje.

Kadangi realiam gaminiui bus reikalinga didesnė galia, yra būtina parinkti elektros variklius. Naudosime kitą variklių pajungimo schemą (žr. pav. 2.42.) ir komponentus (žr. lentelė 2.6).

Varikliai parenkami atsižvelgiant į tai, kad apkrova yra ilgalaikė ir kintama. Tokio pobūdžio varikliams parinkti naudojama tokia formulė:

$$
P_e = \sqrt{\frac{P_1^2 t_1 + P_2^2 t_2 + P_3^2 t_3 + \dots + P_n^2 t_n}{t_1 + t_2 + t_3 + \dots + t_n}}
$$
(2.1)

Atlikus skaičiavimus gauname:  $P_e$ = 189W. Tai pagal sąlygą  $P_N \ge P_e$ , Parenkame variklį kurio  $P_N = 200W$ . [14]

| <b>Elementas</b> | <b>Tipas</b>   | <b>Kiekis</b>  | <b>Charakteristikos</b>      |
|------------------|----------------|----------------|------------------------------|
| $H - Bridge$     | $IBT-2$        | $\overline{2}$ | Maitinimo įtampa – 6-27V;    |
|                  |                |                | Maksimali srovė – 43A;       |
|                  |                |                | Jėjimo lygis $-3,3 - 5V$ ;   |
| Nuolatinės       | <b>WORM</b>    | 3              | Variklis su sliekine pavara, |
| srovės variklis  | DRV-           |                | 12V/24V 200W, 180 RPM,       |
|                  | G200-          |                | 20Nm.                        |
|                  | 12             |                |                              |
| Potenciometras   |                | 3              | Linijinis, $3.5k\Omega$      |
| Mikrovaldiklis   | Arduino        | 1              | Procesorius: Atmega328P;     |
|                  | <b>UNO</b>     |                | Darbinė įtampa $-5V$ ;       |
|                  | R <sub>3</sub> |                | Jėjimo įtampa                |
|                  |                |                | $(rekomenduojama) - 7-12V;$  |
|                  |                |                | Jėjimo įtampa (limitas) – 6- |
|                  |                |                | 20V                          |
| Maitinimo        | PS-            | 1              | Galia 600W;                  |
| šaltinis         | MW-            |                | Jėjimo įtampa: 100 –         |
|                  | 600-12         |                | 240VAC:                      |
|                  |                |                | Išėjimo įtampa: 12VDC/       |
|                  |                |                | 50A.                         |

**2.6 lentelė.** ASS parinkti elektronikos komponentai [15]

Jungiant visus komponentus realiam gaminiui yra reikalinga didelė galia, todėl bus reikalingas papildomas maitinimo šaltinis, todėl elektros komponentų pajungimo schema atrodys taip:

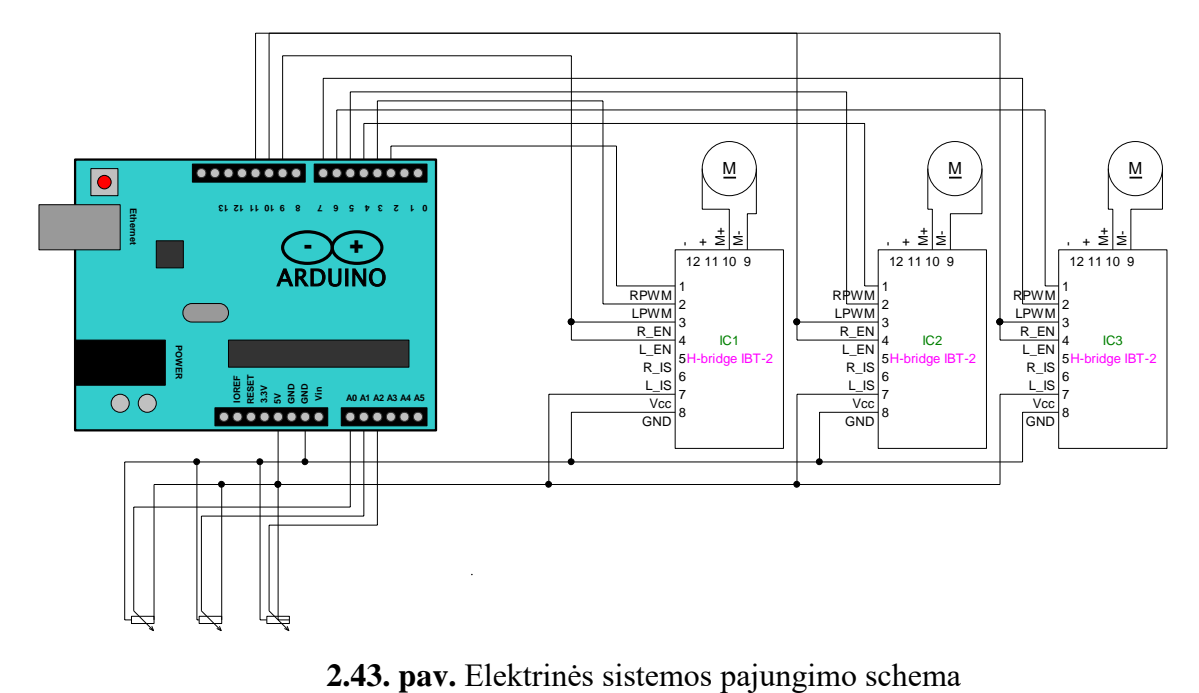

## <span id="page-44-0"></span>**2.3.7. Inžinerinis padėties reguliatoriaus derinimo parametrų apskaičiavimas ir įvertinimas**

Pagrindinis automatinės reguliavimo sistemos (toliau ARS) uždavinys – pagal iš anksto nustatytą dėsnį reguliuoti technologinio proceso rėžimą tiesiogiai nedalyvaujant žmogui. Kiekviena ARS sudaryta iš reguliavimo objekto ir atitinkamų techninių automatizavimo priemonių. Paveiksle 2.43 pavaizduota funkcinė ARS schema, kurioje:

O – reguliavimo objektas yra įrenginys, kuriame vyksta valdomas technologinis procesas;

K – keitiklis;

 $R$  – reguliatorius;

VĮ – vykdymo įtaisas. Jį sudaro vykdiklis ir poveikio elementas.

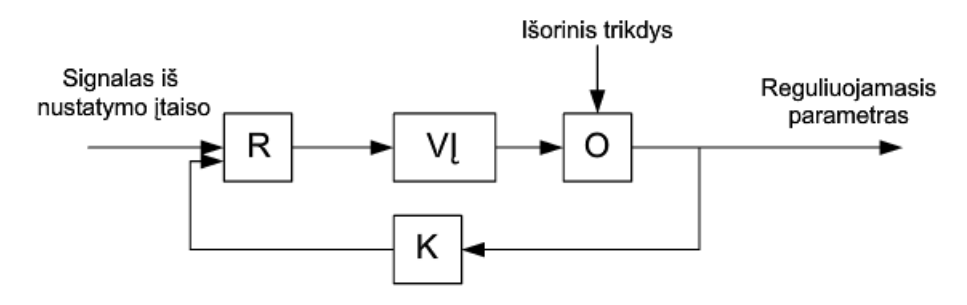

**2.44 pav.** ARS funkcinė schema. [16, 14psl]

Šiuo atveju reguliuojamas objektas O yra ASS. Momentinė reguliuojamojo parametro vertė keitiklyje K keičiama proporcingu elektriniu signalu, kuris pateikiamas į pagrindinį ARS elementą – automatinį reguliatorių R. Reguliatorius – įtaisas, kuriame palyginamos momentinė ir nustatytoji reguliuojamojo parametro vertė, pagal gautą reguliavimo paklaidą, formuojamas tam tikru dėsniu kintantis valdymo poveikio signalas.

Kiekvieną ARS galima atvaizduoti struktūrine schema (žr. 2.44 pav.), sudaryta iš reguliatoriaus ir reguliavimo objekto. Šiuo atveju reguliatorius apima keitiklį, momentinės ir nustatytosios parametro verčių palyginimo elementą, patį reguliatorių ir vykdymo įtaisą.

Norint valdyti objektą, reikia suformuoti tokį valdymo poveikį u(t), kuris reguliuojamąjį parametrą x(t) keistų norimu tikslumu pagal tam tikrą dėsnį nepriklausomai nuo trikdomojo poveikio  $\lambda(t)$ . Schemoje  $x_{\text{nust}}(t)$  yra nustatytasis poveikis, kuris gaunamas iš nustatyto įtaiso. E(t) yra skirtumas tarp nustatytosios ir momentinės x(t) reguliuojamojo parametrų verčių. Ši ARS sudaryta remiantis bendraisiais reguliavimo principais, t.y. nuokrypio kompensavimo sistema.

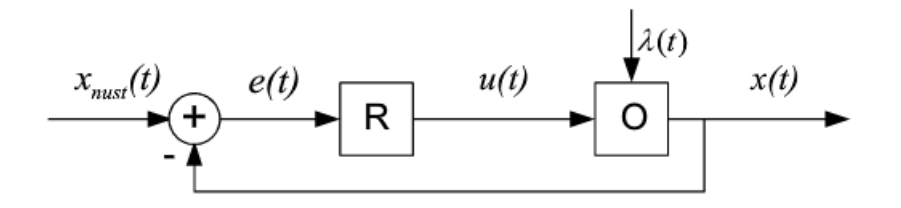

**2.45 pav.** ARS funkcinė schema [16, 15psl]

Nagrinėjamoje schemoje valdymo poveikis u(t) formuojamas, kompensuojant technologinio parametro  $x(t)$  nuokrypį nuo nustatytosios jos vertės  $x<sub>nust</sub>(t)$ . Ši sistema sudaryta iš grįžtamojo ryšio. Grįžtamuoju ryšiu vadinamas ryšys, kuris informuoja apie reguliuojamojo objekto būseną, atitinkančią reguliuojamojo parametro momentinę vertę, perduodamą iš sistemos išėjimo į reguliavimo įtaiso įėjimą. Grįžtamasis ryšys yra laikomas neigiamu, jeigu palyginimo elementas (sumatorius) nustato nuokrypį iš tokios nepriklausomybės:

$$
e(t) = x_{\text{must}}(t) - x(t) \tag{2.2}
$$

Taip veikia dauguma temperatūros, slėgio, kiekio, greičio ir kitų sistemų.

Reikalavimai projektuojamai sistemai ir jos struktūrinė schema (žr. pav. 2.45), apskaičiuojame padėtį, reikalingą palaikyti variklyje. Tai realizuojama, keičiant paduodamos srovės vertę.

Projektuojama ARS turi tenkinti tokius reguliavimo kokybės rodiklius:

- maksimalus leistinas dinaminis nuokrypis  $G_1 = \pm 5$  rpm;
- pageidautinas santykinis dinaminis nuokrypis (perreguliavimas)  $\sigma = 20\%$ ;
- $\bullet$  leistinas reguliavimo laikas t<sub>r</sub>= 1s;
- leistina statinė paklaida  $\Delta T_l = \pm 0.5$ rpm.

Šios sistemos struktūrinė schema (žr. pav. 2.45..):

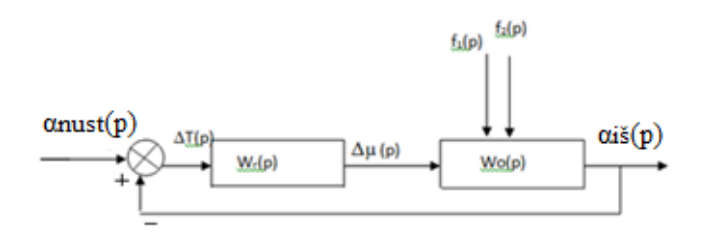

**2.46 pav.** ARS struktūrinė schema

Čia:

```
\alpha_{\text{must}}(p) - u\bar{z}duodama palaikyti padėtis, °;
```
 $\alpha_{i\breve{s}}(p)$  – padėtis, °;

- $W_r(p)$  reguliatoriaus perdavimo funkcija;
- $W<sub>o</sub>(p)$  objekto perdavimo funkcija;
- Δµ (p) sklendės atsidarymo pasikeitimas, %;

 $f_1(p)$ ,  $f_2(p)$  – objektą veikiantys trikdžiai.

Prieš pradedant eksperimentą, turi būti stabilizuoti pagrindiniai trikdžių šaltiniai. Trikdžio poveikis turi būti toks, kad prietaisas aiškiai užrašytų reakcijos kreivę ir jos neiškraipytų maži išoriniai trikdžiai. Objekto dinaminės charakteristikos reikalingos reguliatoriaus derinimo parametrams apskaičiuoti, todėl atliekant eksperimentą trikdį paduosime, tuo pačiu poveikio elementu į kurį veiks reguliatorius. Tiriant objektą, padavus į įėjimą šuolinį poveikį (šiuo atveju, pakeisime variklio špindėlio padėtį nuo 0° iki 50°), išėjimo dydis (padėtis) registruojamas tol, kol nusistovi nauja jo vertė. Vienetinio šuolio poveikio reakcijos kreivė pateikiama 2.46 paveiksle.

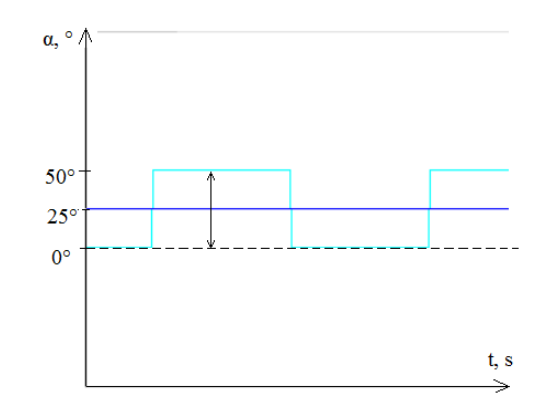

**2.47 pav.** Šuolinis poveikis objekto įėjime *f=n*(*x*)

Srovės matavimui naudojamas oscilografas "Picoscope 3424". Osciloskopas srovės nematuoja, bet matuojant įtampos kritimą varžoje, pagal Omo dėsnį [17, 19psl] galima pasiskaičiuoti srovę atitinkamu laiko momentu.

$$
U = I \cdot R \tag{2.3}
$$

Čia:

- $\bullet$  U itampa, V;
- $I$  srovė, A;
- $R$  varža,  $\Omega$ ;

Iš čia:

$$
I = \frac{U}{R} \tag{2.4}
$$

Šaltinyje pateikiamas pavyzdys [18], kuriame sudaroma prietaisų, naudojamų eksperimente, pajungimo schema kur:

- $\bullet$  1 osciloskopas;
- $\bullet$  2 nuolatinės srovės variklis;
- $\bullet$  3 DC maitinimo šaltinis;
- Rsense  $0,8\Omega$  varža.

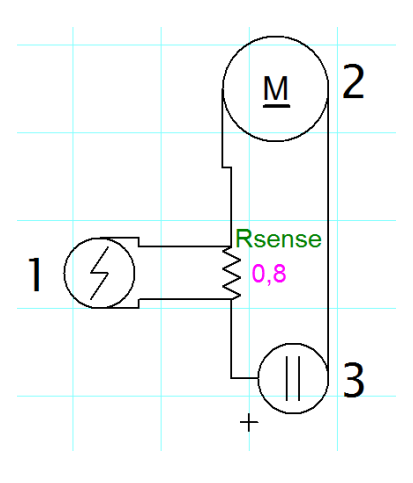

**2.48 pav.** Eksperimento prietaisų sujungimo schema

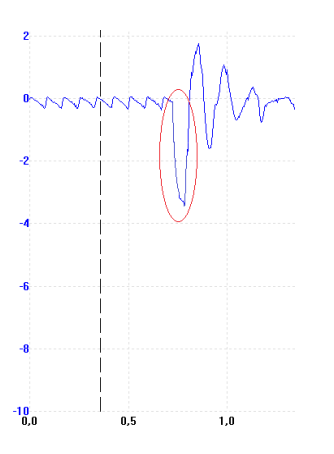

**2.49 pav.** Gautų rezultatų kreivė

2.48 paveiksle pavaizduota gautų rezultatų kreivė, kurioje matomas įtampų svyravimas. Dideli įtampos svyravimai gaunami, nes ARS nebaigta projektuoti, todėl sistemoje nėra stabilumo, neparinktas tinkamas reguliatorius, gaunamas ilgas ir nestabilus perreguliavimas. Eksperimento tikslas – išmatuoti srovės pokytį, padavus įėjime šuolį, tai iš gautos kreivės naudojame tik raudonai pažymėtą dalį, kurioje variklis pasiekia galinę padėtį. Proceso laikas – 0,14s tam, kad gauti tikslią reakcijos kreivę žr. pav. 2.49. Įtampas išmatuojame aštuoniuose taškuose, kurie pateikti 2.7. lentelėje.

| Laikas, s          | 0 | 0.014       | 0.04  | 0.06  | 0.08  | 0.1   | 0.12 | 0.14  |
|--------------------|---|-------------|-------|-------|-------|-------|------|-------|
| Itampos pokytis, V | 0 | 0           | 0.83  | 1.7   | 2.42  | 2.95  | 3.36 | 3.5   |
| Varža, Ω           |   | $0,8\Omega$ |       |       |       |       |      |       |
| Srovė, A           | 0 | 0           | 1.038 | 2,154 | 3.025 | 3.688 | 4.2  | 4.375 |

**2.7. lentelė.** Srovės pasikeitimas padavus šuolinį poveikį objekto įėjime

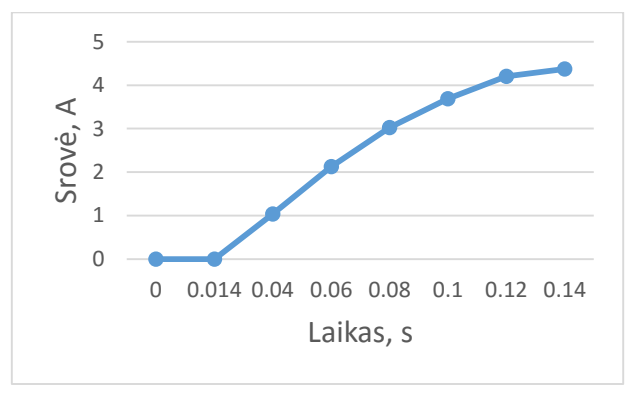

## **2.50. pav.** Objekto reakcijos kreivė

Iš eksperimentiškai gautos objekto reakcijos kreivės sudarome perdavimo funkciją. Iš objekto reakcijos kreivės skaičiuodami perdavimo funkciją, taikysime tris aproksimavimo metodus (inžinerinį – skaičiuojant pirmos ir antros eilės lygtis), tada išrinksime perdavimo funkciją, kuri geriausiai aproksimuoja reakcijos kreivę. Tam iš objekto reakcijos kreivės reikia nustatyti parametrus k<sub>0</sub>, τ<sub>0</sub>, T<sub>0</sub>. Jiems surasti brėžiame, liestinę lūžio taške l, ir surandame tiriamo objekto laiko pastoviąją –  $T_0$ , bei tiriamo objekto vėlavimą  $\tau_0$  (žr. pav. 2.50).

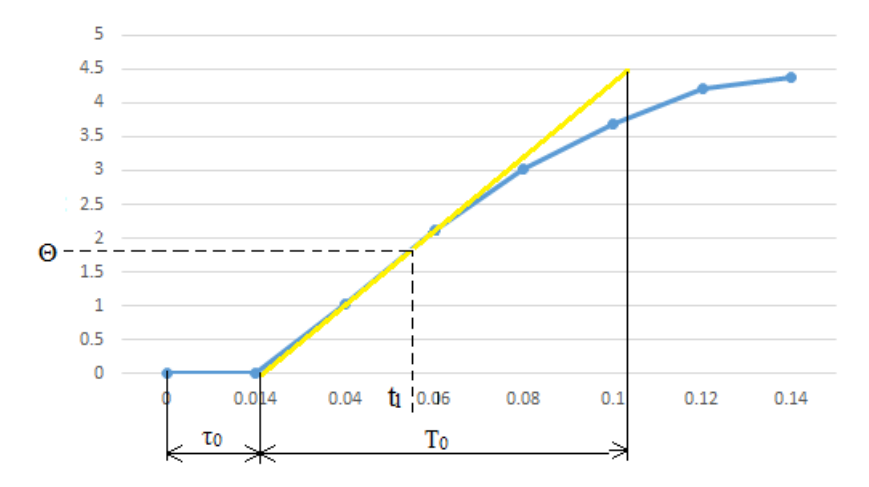

**2.51. pav..** Eksperimentinė objekto reakcijos kreivė

Nustatomos perlinkio taško koordinatės  $\Theta_1 = 2,15$ A; t<sub>l</sub>.= 0,06s. Nuo koordinačių pradžios iki abscisių ašies ir liestinės susikirtimo taško laiko vienetais atskaitomas vėlavimas

 $\tau_0$ =0,014s. Atstumas nuo taško, kur liestinė kerta abscisių ašį, iki taško, kur kertasi nusistovėjusi reakcijos reikšmė ir liestinė, vadinamas laiko pastoviąją, kuri lygi:  $T_0=0.086$ s.

Objekto reakcijos kreivės aproksimavimą inžineriniu metodu, 1 –sios eilės perdavimo funkciją apskaičiuojame reakcijos kreivę aproksimuojančios pirmos eilės perdavimo funkcijos parametrus.

Iš grafiko, pateikto 2.3.7.8 paveiksle, randame lūžio taško koeficientą:

$$
b = \frac{\Delta \theta_l}{\Delta \theta_{nusist}}; b = \frac{1.752}{4.375} = 0.4
$$
 (2.5)

Laiko pastoviąją:

$$
T_a = (1 - b) \cdot T_0; \tag{2.6}
$$

$$
T_a = (1 - 0.4) \cdot 0.086 = 0.052s.
$$

Vėlavimą:

$$
\tau_a = t_1 - (1 - b)T_0 \cdot \ln \frac{1}{1 - b};\tag{2.7}
$$

$$
\tau_a = 0.058 - (1 - 0.4) \cdot 0.086 \cdot \ln \frac{1}{1 - 0.4} = 0.0316s.
$$

Perdavimo koeficientą :

$$
k_a = \frac{\Delta \theta_{nusist}}{\Delta \mu};
$$
\n
$$
k_a = \frac{5}{75} = 0.067 \frac{\text{e}}{\%eigos}.
$$
\n(2.8)

Įrašius, apskaičiuotas parametrų vertes į perdavimo funkciją, gauname tokią inžinerinio metodo pirmosios eilės perdavimo funkciją:

$$
W_0(p) = \frac{k_a e^{-\tau_a p}}{\tau_a p + 1};
$$
\n
$$
W_0(p) = \frac{0.067 e^{-0.035}}{0.044 p + 1} \frac{\sigma}{\psi_{\text{eiggs}}};
$$
\n
$$
(2.9)
$$

Kadangi, $\frac{\tau_a}{T_a} \leq 1.0$ ;  $\frac{0.032}{0.052}$  $\frac{0.052}{0.052}$  = 0.62, tai parenkamas tolydaus veikimo PI reguliatorius.

Norint surasti antrosios eilės perdavimo funkciją, reikia apskaičiuoti papildomus koeficientus, kurie gaunami iš grafikų [16 psl. 51]. Pagal apskaičiuotą b=0,4 iš grafikų randame:

$$
\frac{T_{a2}}{T_{a1}} = 0.45; \frac{T_{a1}}{T_0} = 0.5; \frac{T_{la}}{T_{a1}} = 1.1;
$$

Čia:

$$
T_{a1} = 0.4 \cdot T_0 = 0.4 \cdot 0.086 = 0.034s;
$$
  
\n
$$
T_{a2} = 0.45 \cdot T_{a1} = 0.45 \cdot 0.034 = 0.015s;
$$
  
\n
$$
T_{la} = 1.1 \cdot T_{a1} = 1.1 \cdot 0.034 = 0.0374s.
$$

Tada iš vėlavimo lygties gauname:

$$
\tau_a = t_1 - t_{la};\tag{2.10}
$$

$$
\tau_a = 0.06 - 0.037 = 0.023s.
$$

Tuomet antrojo laipsnio perdavimo funkcija gaunama:

$$
W_0(p) = \frac{k_a e^{-\tau_a p}}{(T_{a1} p + 1)(T_{a2} p + 1)};
$$
\n(2.11)

$$
W_0(p) = \frac{0.007e}{(0.034p + 1)(0.015p + 1)} \frac{1}{\% \text{eigos}}
$$

**Išvada:** kadangi santykis,  $\frac{\tau_a}{T_a} \leq 1.0$ ;  $\frac{0.023}{0.052}$  $\frac{0.025}{0.052}$  = 0.44, tai parenkamas tolydaus veikimo PI reguliatorius.

#### <span id="page-51-1"></span><span id="page-51-0"></span>**3. ASS TIRIAMOJI DALIS**

#### **3.1. ASS natūraliųjų rezonansinių dažnių nustatymas**

Pagaminus prototipinį gaminį buvo atliktas smūgio testas (ang. "bump test"). Šis testas atliktas norint įvertinti, sistemos natūraliuosius rezonansinius dažnius, ir nustatyti ar konstrukcija pakankamai stabili, kad būtų galima atlikti tolimesnius dinaminius tyrimus.

Tyrimui pasirinktas pjezoelektrinis jutiklis "KB12". Pagrindinės charakteristikos [19] Šis jutiklis parenkamas dėl jo dažnio matavimo diapazono.

Tyrimas atliekamas x, y ir z ašimis. Matuojamas platformos toliausiai nuo įtvirtinimo atitolęs taškas, suteikiant jam impulsinę nedidelės vertės jėgą. [20, 86psl.]

Kaip parodyta 3.1. paveiksle, juodais taškais pažymėtos jutiklių montavimo vietos, ir skirtingomis spalvomis suteikiamų momentinių jėgų vietos: Nr. 1 – žalia, Nr. 2 – raudona, Nr. 3 – mėlyna, Nr. 4 – geltona, Nr. 5 – oranžinė.

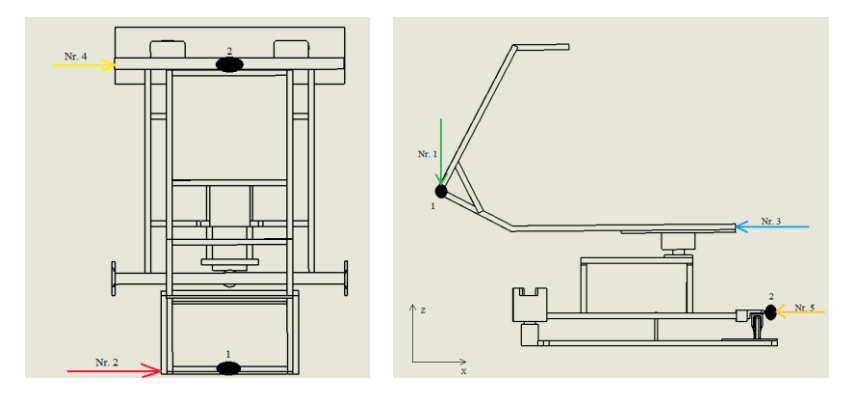

**3.1. pav.** Smūgio testo matavimo schema

Atlikus matavimus gauname kiekvieno taško poslinkius per atitinkamą laiko tarpą. Rezultatai ir jų skaičiavimo schema pateikiama 3.2 paveiksle.

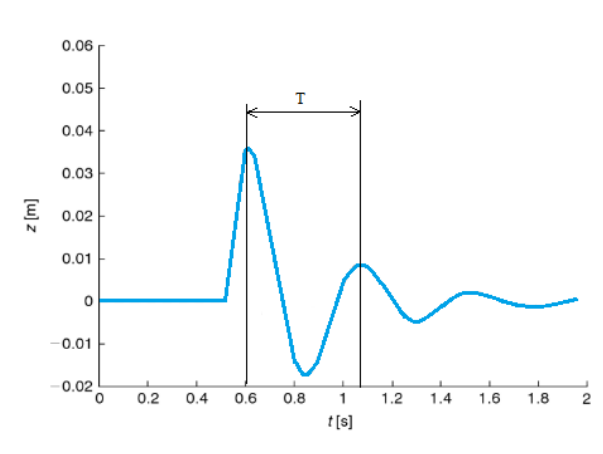

**3.2. pav.** Smūgio testo rezultatų skaičiavimo schema

Čia:

- $\bullet$  z poslinkis, m;
- $\bullet$  t laikas, s;
- $\bullet$  T periodas.

Iš gautų matavimo rezultatų galima paskaičiuoti kiekvieno taško rezonansinį dažnį: [21, 275psl.].

$$
f_n = \frac{1}{T};\tag{3.1}
$$

Čia:

- f<sup>n</sup> n-tojo taško dažnis;
- T periodas;
- $\bullet$  1 svyravimų skaičius.

Skaičiavimų rezultatai pateikiami 3.1. lentelėje:

| <b>Bandymo</b>              | Matavimo taškas/ | <b>Rezonansinis</b> |
|-----------------------------|------------------|---------------------|
| Nr.                         | kryptis          | dažnis, Hz          |
|                             | 1/Z              | 10                  |
| $\mathcal{D}_{\mathcal{A}}$ | 1/Y              | 3                   |
| 3                           | 1/X              | 20                  |
|                             | 2/Y              | 18                  |
|                             | 2/X              | 25                  |

**3.1. lentelė.** Smūgio testo rezultatai

Išmatavus reikšmes pastebėta, jog antroje matavimo vietoje F2 rezonansinis dažnis labai žemas, kas yra pavojinga konstrukcijos atžvilgiu, kai jos judesio dažniai yra nedideli. Bet kokiai sistemai dirbant rekomenduojama dirbti iki rezonansinio dažnio, arba virš jo, kitokiu atveju sistema tampa nestabili ir gali neatlaikyti atsiradusių papildomų vibracijų ir dėl jų atsirandančių jėgų. Dėl konstrukcijos nestabilumo buvo nuspręsta tolimesnių dinaminių tyrimų neatlikti.

### <span id="page-53-0"></span>**3.2. ASS konstrukcijos judesio užtikrinimas**

ASS judesius užtikrina judesio ir vairuotojo platformos. Abi platformos imituoja skirtingus judesius. Pagal suprojektuotos konstrukcijos galimybes simuliatorius gali imituoti 3 judesius (žr. pav. 3.3.), kurie užtikrina 3 laisvės laipsnius:

- supimas ( ang. Pitch);
- vertimas ( ang. Roll);
- svyravimas (ang. Sway).

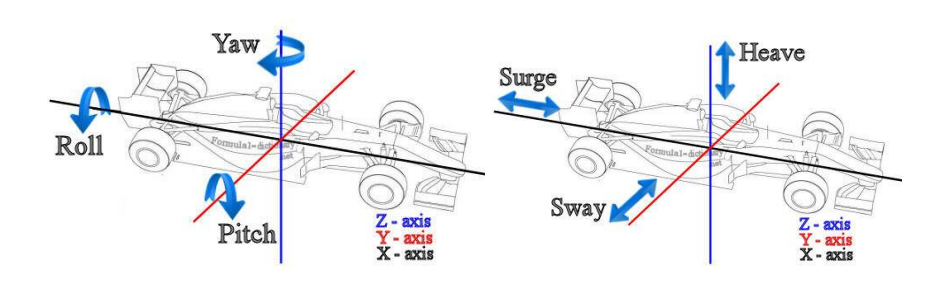

**3.3 pav.** Laisvės laipsniai [22]

Vairuotojo platforma užtikrina supimo (5) ir vertimo (6) judesius. Šie judesiai skirtingai veikia platformą šešiose jos taškuose, taip suteikdami jai atitinkamus poslinkius  $(1,2,3,4)$ .

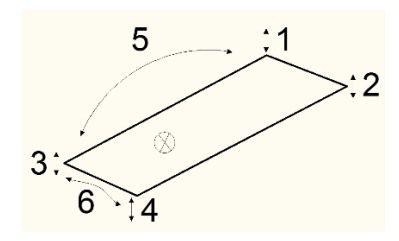

**3.4 pav.** Vairuotojo platformos poslinkių skaičiuojamoji schema

Judesio platforma užtikrina svyravimo judesį. Šis judesys skirtingai veikia platformą viena kryptimi suteikdami jai atitinkamą poslinkį.

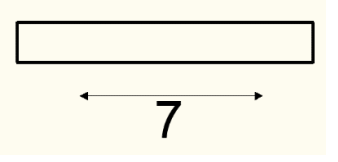

**3.5 pav.** Judesio platformos poslinkių skaičiuojamoji schema

Prototipinis gaminys pagamintas masteliu 1:2,5 (mastelis – apytikslis, nes projektuojant realų gaminį nežymiai pakito kai kurių platformų matmenys). Taigi išmatavus poslinkius kiekviename taške sužinomi apytiksliai realaus gaminio poslinkiai.

| <b>Bandymo</b> | <b>Maksimalus</b> | Poslinkiai     | Apytiksliai realaus | Apytiksliai realaus |
|----------------|-------------------|----------------|---------------------|---------------------|
| nr.            | poslinkis         | judesio metu   | gaminio maksimalūs  | gaminio poslinkiai  |
|                |                   |                | poslinkiai          | judesio metu        |
| 1              | 7 cm              | $5 \text{ cm}$ | $17,5$ cm           | 12,5 cm             |
| $\overline{2}$ | 7 cm              | $5 \text{ cm}$ | $17,5$ cm           | $12,5$ cm           |
| 3              | 7 cm              | $5 \text{ cm}$ | $17,5$ cm           | $12,5$ cm           |
| $\overline{4}$ | 7 cm              | 5 cm           | 17,5 cm             | $12,5$ cm           |
| 5              | $35^\circ$        | $32^\circ$     | $35^\circ$          | $32^\circ$          |
| 6              | $30^\circ$        | $27^\circ$     | $30^\circ$          | $30^\circ$          |
| 7              | $10 \text{ cm}$   | 8 cm           | $25 \text{ cm}$     | $20 \text{ cm}$     |

**3.2. lentelė.** Judesio testo rezultatai

### <span id="page-54-0"></span>**3.3. ASS vairuotoją veikiančių apkrovų nustatymas**

Vairuojant automobilį, vairuotoją veikia įvairios išcentrinės bei gravitacijos jėgos, dar kitaip žinomos kaip G apkrovos. Visos vairuotoją veikiančios apkrovos pavaizduotos žr. pav. 3.6.

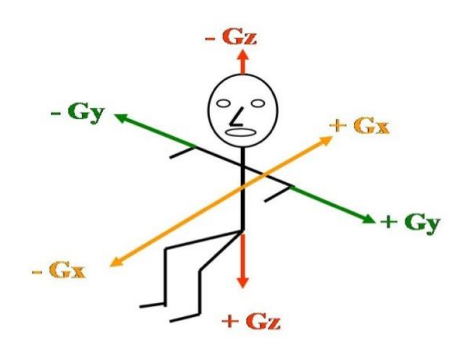

**3.6. pav.** Pagreičio krypčių atsirandančių dėl inercijos jėgų schema [23]

G apkrova, tai sukeliamo pagreičio ir sunkio jėgos sukeliamo pagreičio santykis [23]. T.y. bet koks kūnas rimties būsenoje patiria 1G apkrovą, kas yra lygu 9,81m/s<sup>2</sup>. Ši apkrova veikia kūną tik z ašies kryptimi, x ir y ašių kryptimi nesant pagreičiui apkrova yra lygi 0.

Automobilio atžvilgiu pagrindinės dvi veikiančios apkrovos yra  $G_x$  ir  $G_y$ . Šios dvi jėgos atsiranda atitinkamai nuo automobilio judėjimo krypties: automobiliui greitėjant ar stabdant apkrovos atsiranda x ašies kryptimi, o automobiliui įveikiant posūkius apkrovos atsiranda y ašies kryptimi.

Automobiliui įveikiant posūkius, greitėjant ar lėtėjant patiriamos apkrovos yra ilgalaikės, kurios trunka net kelias sekundes, priklausomai nuo įveikto kelio. Kadangi simuliatorius yra stacionarus tai pilnai imituoti veikiančių jėgų neįmanoma nes simuliatorius nejuda, bet dėl imituojamų judesių koordinačių kryptimis atsiranda momentai žr. pav. 3.7., kurie taip pat sukuria atitinkamas momentines apkrovas.

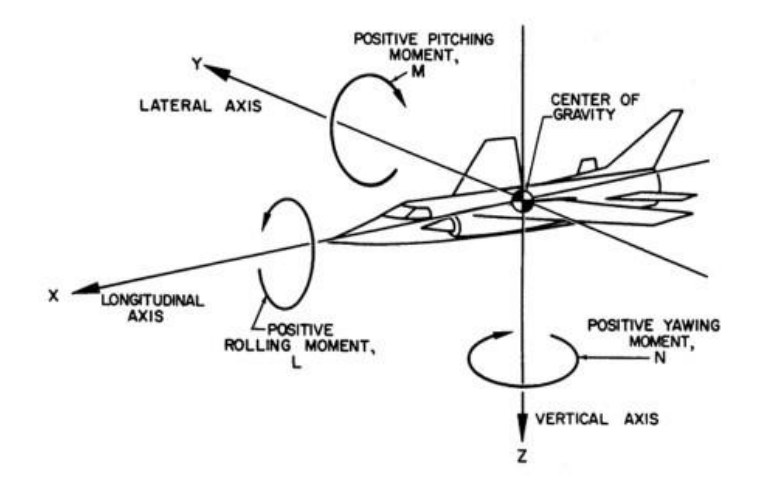

**3.7. pav.** Atsirandančių momentų ašyse schema [24]

Šie matavimai atliekami naudojantis telefone įmontuotu akselerometru ir mobilia aplikacija "G Force 1 Meter" [25].Telefonas montuojamas vairuotojo vietoje, matuojant vairuotoją veikiančias momentines apkrovas. Rezultatai pateikiami lentelėje 3.3.

| Atliekamas judesys          | Išmatuota apkrova | Žaidimo generuojama apkrova |
|-----------------------------|-------------------|-----------------------------|
| Greitėjimas                 | 0,51              | 1,5                         |
| Stabdymas                   | 0,61              | 1,66                        |
| Posvyris įveikiant posūkius | 0,64              | 1,8                         |
| Automobilio paslydimas      | 0.49              |                             |
| Avarija                     | 1,51              | >10                         |

**3.3. lentelė.** Veikiančių apkrovų tyrimo rezultatai

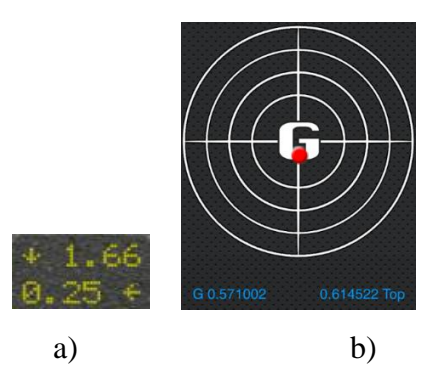

**3.8. pav.** Gaunamų rezultatų pavyzdys: a – žaidimo generuojamos apkrovos, b – išmatuotos apkrovos

Kadangi simuliatoriumi imituojamos apkrovos, jos bus generuojamos mažesnės nei realybėje, tai užtikrins atlikto veiksmo imitavimą, apkrovos pakankamai didelės, kad būtų juntamos žmogui, bet ne tokios didelės, kad keltų pavojų žmogaus sveikatai.

**Išvada** – simuliavimo parametrai parinkti tinkami, nes išmatuotos apkrovų vertės mažesnės, bet proporcingos žaidimo generuojamoms vertėms.

### <span id="page-56-0"></span>**3.4. ASS numatomų realaus gaminio tyrimų apžvalga**

Tam, kad įvertinti realius sistemos poslinkius, veikiančius pagreičius, naudojami akselerometrai, bet ASS būdingi žemo dažnio virpesiai, kuriuos sunku išmatuoti šiuo prietaisu. Šiam tyrimui pasirinktas "Mocap" (pilnas pavadinimas: motion capture) metodas, kuris gali fiksuoti kūno poslinkius bei jų greičius ir pagreičius trimatėje erdvėje, net esant žemo dažnio judesiui.

Irodyta, jog "Mocap" technologija labai naudinga fiksuojant žmogaus judesius, bei perteikiant juos į 2D ar 3D erdvę. "Kadangi pagrindiniai judesiai yra detalizuojami realiu laiku judant objektui, judesio fiksavimas užtikrina unikalų sprendimą pritaikymui tose srityse kur žmogaus judesio charakteristikos savybės turi būti generuojamos greitai" [26]. Tai leidžia daryti išvadą, kad šis metodas tinka naudoti ASS poslinkių bei pagreičių matavimui. "Mocap" metodas dažniausiai naudojimas filmų ar animacijų kūrimui, kur fiksuojami žmogaus judesiai ir perdirbus gautus duomenis, pateikiami virtualioje erdvėje. Pagrindinis analizavimo objektas nebūtinai turi būti žmogus, ši technologija plačiai naudojama biomechanikos [27] bei robotikos [28] mokslų srityje lengvai pritaikoma, bet kokio tipo kūno judesiams analizuoti. Plačiau apie technologiją šaltinyje – [26]. Pagal šaltinyje pateiktus skaičiavimus, apskaičiuoti pagreičiai toliau konvertuojami į veikiančias apkrovas  $1G = 9.81 \text{m/s}^2$ .

## <span id="page-57-0"></span>**4. ASS SAVIKAINOS NUSTATYMAS**

Suprojektavus ASS nustatoma įrenginio gamybos kaina, bei kaina reikalinga įrenginio eksploatacijai. Simuliatoriaus gamybai numatomų kainų sąrašas:

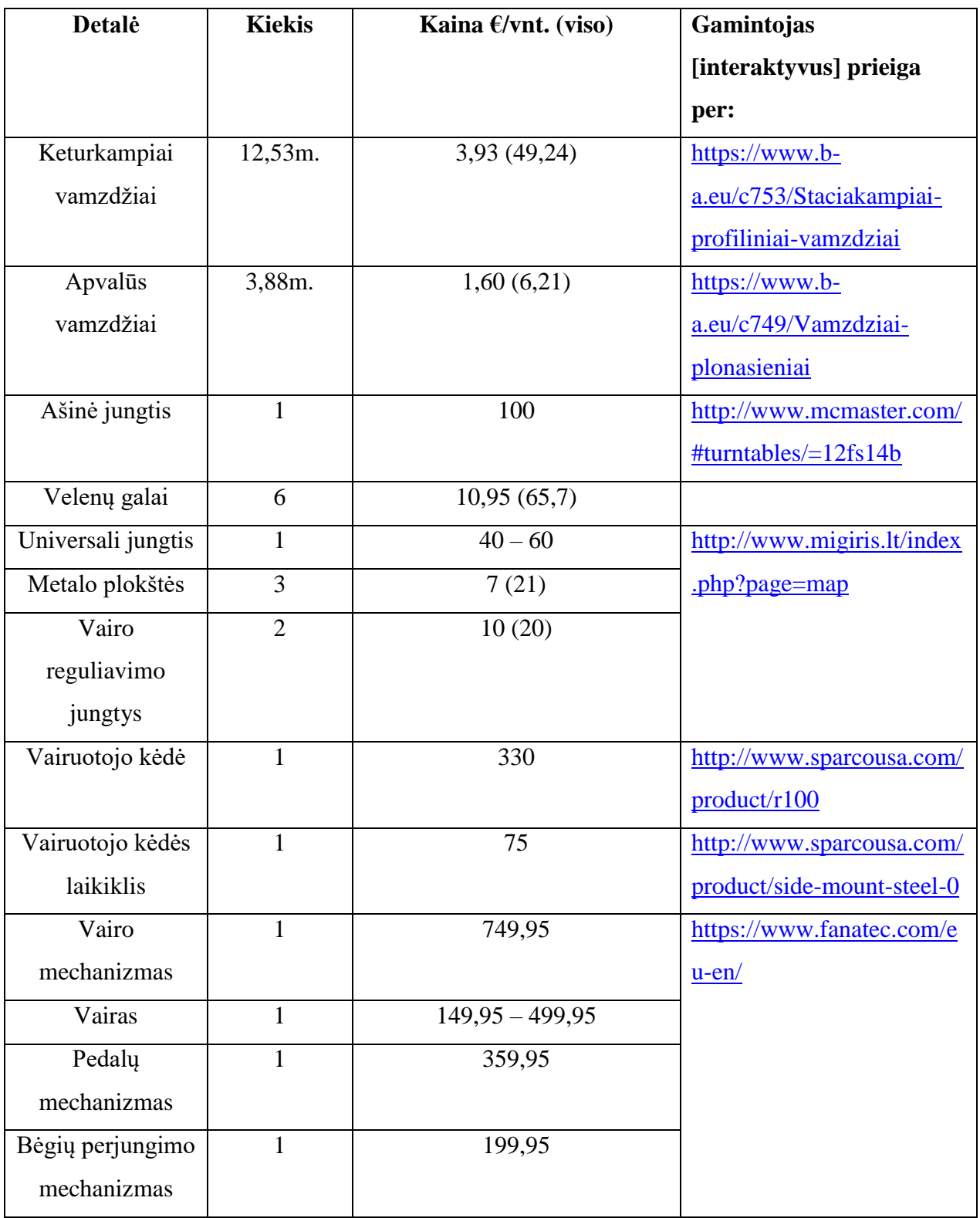

## **4.1 lentelė.** Komponentų kainos

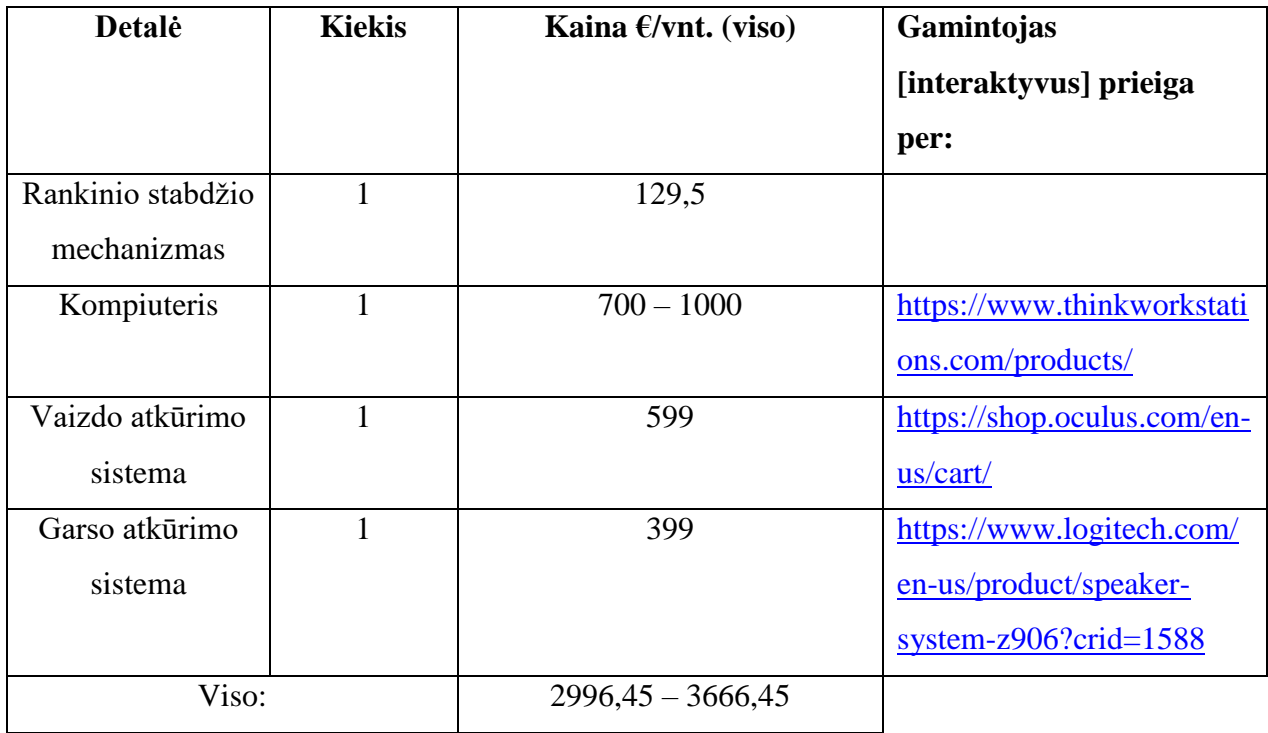

## **4.2 lentelė.** Elektros ir elektronikos komponentų kaina

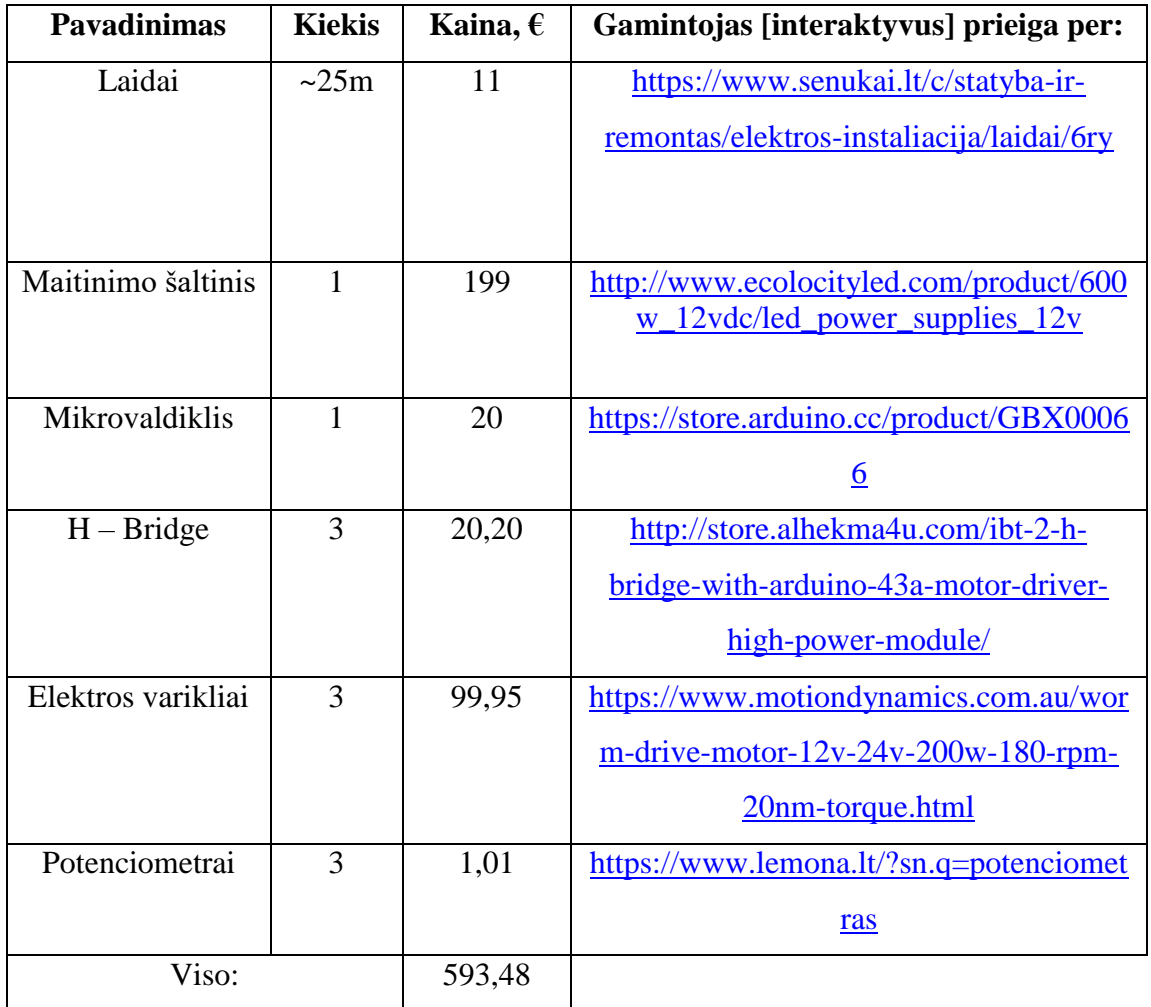

ASS eksploatacijai reikalingos išlaidos labai priklauso nuo vartotojo galimybių ir poreikių. Pagrindinę eksploatacijos kainą sudaro programinė įranga – "Simtools" ir pasirinktas žaidimas. "Simtools" gamintojas pateikia tris mokėjimo būdus:

- Nemokama ribotas žaidimų skaičius;
- $\epsilon$   $\leq$  19/ metams neribotas žaidimų kiekis, galioja nuo sumokėtos datos.
- $\cdot$   $\cdot$   $\in$  69 neribotam naudojimui, 80+ žaidimų bei papildomų privalumų.

Pasirenkamas žaidimas priklauso nuo vartotojo poreikių. Vidutinė, šiuo metu populiarių žaidimų, kaina ~30€.

Taigi, bendra viso automobilių sporto simuliatoriaus kaina svyruoja nuo vartotojo poreikių ir naudojamos įrangos: vairo mechanizmo, vairo, pedalų ir bėgių perjungimo svirtis. Suprojektuotos ASS minimali kaina siekia – 3638,93€.

## <span id="page-60-0"></span>**IŠVADOS IR PASIŪLYMAI**

1) Atliekant projektą buvo analizuojama automobilių sporto simuliatorių su judesio imitacija rinka, jų kainos ir jau rinkoje esamų simuliatorių konstrukcijos bei atliekamos funkcijos. Atlikus analizę nustatyta, rinkoje esančių simuliatorių kainos, dominuojančios trys konstrukcijos rūšys, bei juose naudojami judesio imitavimo pagrindai. Taip pat įvertinus jau rinkoje esamus gaminius buvo nustatyti pagrindiniai reikalavimai tokio tipo gaminiui.

2) Simuliatoriaus mechaninei daliai suprojektuoti buvo pasirinkta dviejų pakopų projektavimo metodika. Pirmoje pakopoje buvo suprojektuotas ir pagamintas automobilių sporto simuliatoriaus su judesio imitacija prototipinis gaminys, su juo atlikti įvairūs valdymo ir funkcionalumo bandymai bei tyrimai. Atliekant bandymus buvo nuspręsta kai kurias vietas supaprastinti, nepakenkiant gaminio funkcionalumui. Taip pat buvo nustatytos tinkamiausios variklių montavimo vietos geriausiam imitavimui simuliuoti. Suprojektuotas numatomas realus gaminys, su juo atliktas statinis konstrukcijos stiprumo tyrimas, parinktos tinkamos medžiagos, kad atlaikytų visas veikiančias jėgas ir atitiktų nustatytą atsargos koeficientą.

3) Suprojektavus simuliatoriaus elektroninę dalį ankstyvoje projektavimo stadijoje, pastebėta, kad elektronikos komponentų jungimo principas nekis, tai nuspręsta jį pritaikyti realaus gaminio projektavime. Kadangi realaus gaminio matmenys, masės bei jėgos bus ženkliai didesnės, tai padidės ir reikalinga variklių galia, todėl buvo parinkti nauji varikliai bei jų valdymui ir maitinimui skirti elektronikos komponentai.

4) Parinkta valdymo sistemai reikalinga programinė įranga, kuri padės išgauti informaciją iš žaidimo. Išgavus reikalingą informaciją ji paverčiama signalu, kuris keliauja į mikrovaldiklį, kuriame pagal parašytą programą atitinkamai valdys elektros variklius. Parašyti programai buvo sudarytas valdymo algoritmas. Buvo atliktas inžinerinis padėties reguliatoriaus derinimo parametrų apskaičiavimas ir įvertinimas, kurio metu buvo parinktas PI tipo reguliatorius.

5) Atlikus "smūgio testą" buvo pastebėta, kad prototipinio gaminio rezonansinis dažnis viena kryptimi labai žemas, todėl buvo padaryta išvada, kad konstrukcija nestabili ir tolimesni dinaminiai tyrimai nebuvo atliekami. Buvo atliktas judesio užtikrinimo testas, kurio metu buvo nustatytos judėjimo kiekviena ašimi amplitudės. Taip pat atliktas realistiškumo tyrimas kurio metu buvo nustatyta, jog lyginant simuliatoriaus generuojamas apkrovas su žaidime generuojamomis apkrovomis jos mažesnės, bet proporcingai atitinka generuojamas reikšmes.

6) Atliekant projektą ir atsižvelgus į jo metu padarytus tyrimus, galime teigti, kad gaminys yra unikalus ir rinka šiam gaminiui yra atvira tiek Lietuvoje, tiek užsienyje. Modeliavimo, projektavimo bei testavimo darbai nepigūs ir reikalauja nemažai laiko, bet pagaminus realią sistemą, ir gaminant ją didesniu mastu, ją įmanoma pagaminti pigiau nei dabar rinkoje esantys gaminiai.

## <span id="page-62-0"></span>**LITERATŪROS SĄRAŠAS**

- 1. ALERTON, David. *Principles of flight simulation.* John Wiley & Sons, Ltd, 2009. ISBN: 978-0-470-75436-8 (Hbk)
- 2. CHRISTOPHI, Nick. *Driving Simulators: The 10 Most Expensive On The Market* [interaktyvus]. 2014. [žiūrėta 2016-03-01] Prieiga per: [http://www.therichest.com/luxury/most-expensive/driving-simulators-the-10-most](http://www.therichest.com/luxury/most-expensive/driving-simulators-the-10-most-expensive-on-the-market/?view=all)[expensive-on-the-market/?view=all](http://www.therichest.com/luxury/most-expensive/driving-simulators-the-10-most-expensive-on-the-market/?view=all)
- 3. *SimCraft Motion Simulation Technology Architecture.* [interaktyvus] 2015. [žiūrėta 2016-03-05] Prieiga per:<http://www.simcraft.com/architecture.html>
- *4. Force Dynamics 301.* [interaktyvus] 2015. [žiūrėta 2016-03-05] Prieiga per: <http://www.force-dynamics.com/301401>
- 5. *3 DOF Motion Rig Project.* [interaktyvus] 2013. [žiūrėta 2016-03-10] Prieiga per: <http://www.xsimulator.net/community/threads/my-diy-3dof-motion-rig-project.4710/>
- 6. *Parinktas žaidimas.* [interaktyvus] 2015. [žiūrėta 2016-03-10] Prieiga per: [https://www.iracing.com](https://www.iracing.com/)
- 7. *Parinkti elektronikos komponentai prototipiniam gaminiui* [interaktyvus] 2015. [žiūrėta 2016-03-15] Prieiga per:
	- *H- bridge*.<https://www.sparkfun.com/products/10182>
	- *Elektros varikliai.* [https://elektronik-lavpris.dk/files/sup7/132263\\_1397214779.pdf](https://elektronik-lavpris.dk/files/sup7/132263_1397214779.pdf)
	- *Potenciometrai*. [http://www.lemona.lt/index.php?page=item&i\\_id=184807](http://www.lemona.lt/index.php?page=item&i_id=184807)
	- *Mikrovaldiklis*. [https://www.arduino.cc](https://www.arduino.cc/)
	- *Maitinimo šaltinis.* [https://www.meanwell-web.com/en/product-info/ac-dc-power](https://www.meanwell-web.com/en/product-info/ac-dc-power-supply/enclosed-type/121-150-w/sp-150/product/SP-150-7.5)[supply/enclosed-type/121-150-w/sp-150/product/SP-150-7.5](https://www.meanwell-web.com/en/product-info/ac-dc-power-supply/enclosed-type/121-150-w/sp-150/product/SP-150-7.5)
- 8. *Mikrovaldiklis.* [interaktyvus] 2015. [žiūrėta 2016-03-20] Prieiga per: <https://www.robomart.com/arduino-uno-online-india>
- *9. Algoritmas.* [interaktyvus] 2015. [žiūrėta 2016-03-20] Prieiga per: <https://lt.wikipedia.org/wiki/Algoritmas>
- 10. *Language Reference.* [interaktyvus] 2015. [žiūrėta 2016-03-21] Prieiga per: <https://www.arduino.cc/en/Reference/HomePage>
- 11. *Ašinė jungtis.* [interaktyvus] 2015. [žiūrėta 2016-03-25] Prieiga per: <http://www.mcmaster.com/#9443t2/=1117mhr>
- 12. *Velenų galai.* [interaktyvus] 2015. [žiūrėta 2016-03-14] Prieiga per: <http://www.mcmaster.com/#4483t321/=12kyn2i>
- 13. *Mechanikos inžinieriaus žinynas.* [interaktyvus] 2015. [žiūrėta 2016-03-10] Prieiga per: [http://linpra.lt/download/1522/mechanikos%20inzinieriaus%20zinynas\\_pavyzdiniai%](http://linpra.lt/download/1522/mechanikos%20inzinieriaus%20zinynas_pavyzdiniai%20psl.pdf) [20psl.pdf](http://linpra.lt/download/1522/mechanikos%20inzinieriaus%20zinynas_pavyzdiniai%20psl.pdf)
- 14. ZAVECKAS, Valentinas *Elektrotechnikos pagrindai: mokomoji knyga.* Vilnius: Technika, 2012. eISBN 978-609-457-278-4. [http://dspace.vgtu.lt/bitstream/1/1434](http://dspace.vgtu.lt/bitstream/1/1434%20/1/1383-_Zaveckas_Elektrotechnika_WEB.pdf)  [/1/1383-\\_Zaveckas\\_Elektrotechnika\\_WEB.pdf](http://dspace.vgtu.lt/bitstream/1/1434%20/1/1383-_Zaveckas_Elektrotechnika_WEB.pdf)
- 15. *Parinkti elektronikos komponentai prototipiniam gaminiui* [interaktyvus] 2015. [žiūrėta 2016-04-01] Prieiga per:
	- *H- bridge*.<http://www.hessmer.org/blog/2013/12/28/ibt-2-h-bridge-with-arduino/>
	- *Elektros varikliai.* [https://www.motiondynamics.com.au/worm-drive-motor-12v-](https://www.motiondynamics.com.au/worm-drive-motor-12v-24v-200w-180-rpm-20nm-torque.html)[24v-200w-180-rpm-20nm-torque.html](https://www.motiondynamics.com.au/worm-drive-motor-12v-24v-200w-180-rpm-20nm-torque.html)
	- *Potenciometrai*. [http://www.lemona.lt/index.php?page=item&i\\_id=184807](http://www.lemona.lt/index.php?page=item&i_id=184807)
	- *Mikrovaldiklis*. [https://www.arduino.cc](https://www.arduino.cc/)
	- *Maitinimo šaltinis.* [http://www.ecolocityled.com/product/600w\\_12vdc/led\\_pow](http://www.ecolocityled.com/product/600w_12vdc/led_pow%20er_supplies_12v)  [er\\_supplies\\_12v](http://www.ecolocityled.com/product/600w_12vdc/led_pow%20er_supplies_12v)
- 16. ALEKSA, Vytautas ir Vytautas GALVANAUSKAS *Technologinių procesų automatizavimas ir valdymas: vadovėlis.* Kaunas: Technologija, 2008. ISBN 978-9955- 25-505-5, e-ISBN 978-609-02-0100-8 Prieiga per: [https://www.ebooks.ktu.lt/eb/104/technologiniu-procesu-automatizavimas-ir](https://www.ebooks.ktu.lt/eb/104/technologiniu-procesu-automatizavimas-ir-valdymas/)[valdymas/](https://www.ebooks.ktu.lt/eb/104/technologiniu-procesu-automatizavimas-ir-valdymas/)
- 17. *Elektrotechnika ir elektronika modulio konspektas.* [interaktyvus] 2011. [žiūrėta 2016- 04-10] Prieiga per: [http://varzazaliam.blogas.lt/files/2013/04/elektrot\\_ir\\_elektron\\_](http://varzazaliam.blogas.lt/files/2013/04/elektrot_ir_elektron_%20konspektas_m_saunoris.pdf)  [konspektas\\_m\\_saunoris.pdf](http://varzazaliam.blogas.lt/files/2013/04/elektrot_ir_elektron_%20konspektas_m_saunoris.pdf)
- 18. *Accurate High- Side Current- Sense Amplifier Monitors PWM Load Current.* [interaktyvus] 2011. [žiūrėta 2016-04-15] Prieiga per: [https://www.maximintegrated.com/en/app-notes/index. mvp/id/5073](https://www.maximintegrated.com/en/app-notes/index.%20mvp/id/5073)
- 19. *Smūginio testo jutiklis.* [interaktyvus] 2015. [žiūrėta 2016-04-20] Prieiga per: [http://www.mmf.de/pdf/1-5\\_kb12v\\_ks48.pdf.](http://www.mmf.de/pdf/1-5_kb12v_ks48.pdf)
- 20. S.M. SAVARESI, C.P. VASSAL, C. SPELTA and others *Semi- Active Suspension Control Design for Vehicles.* Oxford UK: Elsevier Ltd, 2010. Pp. 86-88. ISBN: 978-0- 08-096678-6 [interaktyvus] 2010. [žiūrėta 2016-04-20] Prieiga per: [https://books.google.lt/books?hl=lt&lr=&id=Wor8ye8tVbAC&oi=fnd&pg=PP2&dq=](https://books.google.lt/books?hl=lt&lr=&id=Wor8ye8tVbAC&oi=fnd&pg=PP2&dq=bump+test+&ots=2vmfLI0Wje&sig=VJ2pdEpVV9CycbEcGroB73mRKKc&redir_esc=y#v=onepage&q=bump%20test&f=false)

[bump+test+&ots=2vmfLI0Wje&sig=VJ2pdEpVV9CycbEcGroB73mRKKc&redir\\_es](https://books.google.lt/books?hl=lt&lr=&id=Wor8ye8tVbAC&oi=fnd&pg=PP2&dq=bump+test+&ots=2vmfLI0Wje&sig=VJ2pdEpVV9CycbEcGroB73mRKKc&redir_esc=y#v=onepage&q=bump%20test&f=false) [c=y#v=onepage&q=bump%20test&f=false](https://books.google.lt/books?hl=lt&lr=&id=Wor8ye8tVbAC&oi=fnd&pg=PP2&dq=bump+test+&ots=2vmfLI0Wje&sig=VJ2pdEpVV9CycbEcGroB73mRKKc&redir_esc=y#v=onepage&q=bump%20test&f=false)

- 21. DAVIES, Alan *Handbook of Condition monitoring: Techniques and methodology.*  London UK: Chapman and Hall. 1998. Pp 275-277 ISBN 0-412-61320-4 [https://books.google.lt/books?id=j2mN2aIs2YIC&pg=RA1-PA275&redir\\_esc=y&hl=](https://books.google.lt/books?id=j2mN2aIs2YIC&pg=RA1-PA275&redir_esc=y&hl=%20lt#v=onepage&q&f=false)  [lt#v=onepage&q&f=false](https://books.google.lt/books?id=j2mN2aIs2YIC&pg=RA1-PA275&redir_esc=y&hl=%20lt#v=onepage&q&f=false)
- 22. *DOF, Angles, Forces.* [interaktyvus] 2015. [žiūrėta 2016-05-01] Prieiga per: <http://www.xsimulator.net/community/faq/dof-angles-forces.15/>
- 23. *Aviation Medicine: Aerospace Medicine: G-Force.* [interaktyvus] 2015. [žiūrėta 2016- 05-05] Prieiga per:<http://www.avmed.in/2012/06/g-force-what-is/>
- 24. *Pulling G's- The Effects of G-Forces on the Human Body.* [interaktyvus] 2013. [žiūrėta 2016-05-10] Prieiga per:<http://goflightmedicine.com/pulling-gs/>
- 25. *Mobili aplikacija.* [interaktyvus] 2015. [žiūrėta 2016-05-15] Prieiga per: [https://itunes.apple.com/us/app/g-force-1-meter/id442739756?mt=8.](https://itunes.apple.com/us/app/g-force-1-meter/id442739756?mt=8)
- 26. *Motion capture.* [interaktyvus] 2015. [žiūrėta 2016-05-16] Prieiga per: <https://smartech.gatech.edu/bitstream/handle/1853/3408/99-41.pdf>
- 27. M. M. Panjabi, V. K. Goel, and S. D. Walter. *Errors in kinematic parameters of a planar joint: Guidelines for optimal experimental design. Journal of Biomechanics*, 1982. ISBN 537–544, 1982.
- 28. B. Karan and M. Vukobratovi´c. *Calibration and accuracy of manipulation robot models – an overview. Mechanism and Machine Theory*, 29(3):479–500, 1992.

# Priedas Nr. 1 Fiksuojami visi varikliai Varikliai nustatytoje Ar gauti duomenys Išjungti variklį nustatytame intervale Nustatyti TAIP Ar variklis įjungtas? naują kryptį ir greitį NE ÷ EIGA Gauti pirmajam varikliui Gauti trečiajam varikliui rezervuotų įėjimų rezervuotų jungtukų duomenys Ar gauti duomenys Ar gauti duomenys Išjungti variklį Išjungti variklį nustatytame intervale nustatytame intervale Ar variklis įjungtas? Ar variklis įjungtas? naują kryptį ir naują kryptį ir greitį greitį J. rezervuotų jungtukų duomenys Perduodama informacija Pabaiga apie variklių būklę į kompiuterį

## <span id="page-65-0"></span>*PRIEDAI*